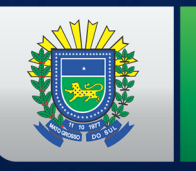

**GOVERNO DO ESTADO** Mato Grosso do Sul

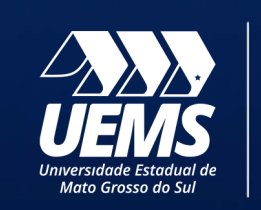

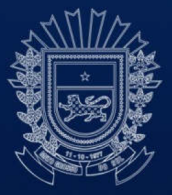

**RELATÓRIO DE ATIVIDADES DIRETORIA DE INFORMÁTICA (DINF) UEMS – ANO 2019**

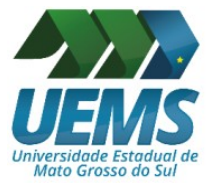

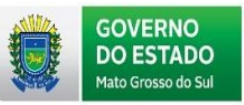

**REINALDO AZAMBUJA SILVA** *Governador do Estado de Mato Grosso do Sul* **MARIA CECILIA AMENDOLA DA MOTTA** *Secretária de Estado de Educação*

> *REITOR Laércio Alves de Carvalho*

> > **VICE-REITORA** *Celi Corrêa Neres*

**PRÓ-REITORIA DE ADMINISTRAÇÃO E PLANEJAMENTO** *Robsom Marques de Amorim*

> **PRÓ-REITORIA DE ENSINO** *Maria José de Jesus Alves Cordeiro*

**PRÓ-REITORIA DE EXTENSÃO, CULTURA E ASSUNTOS COMUNITÁRIOS** *Márcia Regina Martins Alvarenga*

**PRÓ-REITORIA DE PESQUISA E PÓS-GRADUAÇÃO**

*Luciana Ferreira da Silva*

**PRÓ-REITORIA DE DESENVOLVIMENTO HUMANO E SOCIAL** *Aguinaldo Lenine Alves*

> **DIRETORIA DE REGISTRO ACADÊMICO** *Delaine Marcia Martinelli*

> > **DIRETORIA DE INFORMÁTICA**

*Jéssica Bassani de Oliveira*

**DIRETORIA DE INFRAESTRUTURA** *Alencar Ferri*

**DIRETORIA DE EDUCAÇÃO A DISTÂNCIA**

*Glaucia Gabriel Sass*

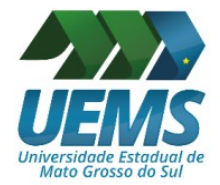

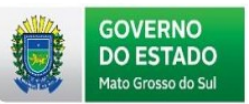

### **UNIDADES UNIVERSITÁRIAS**

**Unidade Universitária de Amambai**  *Inêz Miranda Freitas Zandonadi*

**Unidade Universitária de Aquidauana**  *Eloi Panachuki*

**Unidade Universitária de Campo Grande**  *Djanires Lageano Neto de Jesus*

**Unidade Universitária de Cassilândia** *Gustavo Haralampidou Costa Vieira*

**Unidade Universitária de Coxim**  *João Braz Teixeira Barbosa*

**Unidade Universitária de Dourados**  *Joselmo da Luz Veríssimo*

**Unidade Universitária de Glória de Dourados** *Walteir Luiz Betoni*

**Unidade Universitária de Ivinhema** *João Cloves Stanzani Dutra*

**Unidade Universitária de Jardim** *Sandra Cristina de Souza*

**Unidade Universitária de Maracaju**  *Alex Sandro Richter Von Muhlen*

**Unidade Universitária de Mundo Novo**  *Leandro Marciano Marra*

**Unidade Universitária de Naviraí** *Inês de Souza Barba*

**Unidade Universitária de Nova Andradina**  *Sonner Arfux de Figueiredo*

**Unidade Universitária de Paranaíba**  *Sheila Aparecida Villa Rosa*

**Unidade Universitária de Ponta Porã** *Rosele Marques Vieira*

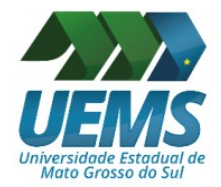

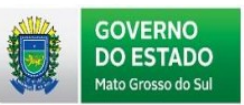

**COORDENAÇÃO**  *DIRETORIA DE INFORMÁTICA*

### **ELABORAÇÃO E ORGANIZAÇÃO**  *DIRETORIA DE INFORMÁTICA (DINF)*

*SETOR DE DESENVOLVIMENTO (SD) SETOR DE INFRAESTRUTURA DE REDES E SERVIDORES (SIRS) SETOR DE SUPORTE TÉCNICO (SST)*

**Diretora de Informática (DINF)** *Jéssica Bassani de Oliveira*

**Setor de Desenvolvimento (SD)** *Gustavo Rodolfo Grosch Ricardo Romão*

**Setor de Infraestrutura de Redes e Servidores (SIRS)** *Fábio Augusto de Souza Seabra*

**Setor de Suporte Técnico (SST)** *Danilo Freire de Souza*

**REVISÃO** *Helder de Lima Fava Jeferson Henrique Barrozo da Silva*

**PUBLICAÇÃO** PRÓ-REITORIA DE ADMINISTRAÇÃO E PLANEJAMENTO (PROAP) **Divisão de Planejamento e Avaliação Institucional (DPAI)** *Victor Azambuja Gama Adriana Cristina Ranzi Gustavo Fraile Sordi*

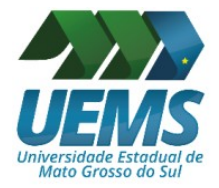

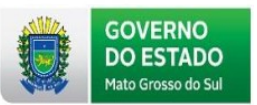

**Expediente** Universidade Estadual de Mato Grosso do Sul Rodovia MS 162 – Km 12 Cidade Universitária de Dourados Caixa Postal 351 CEP 79804-190 – Dourados-MS

 $\mathcal{L}^{\mathcal{L}}$ 

### **Diretoria de Informática**

Telefone: (67) 3902-2558 Home Page: http://www.uems.br/dinf e-mail: dinf.diretoria@uems.br

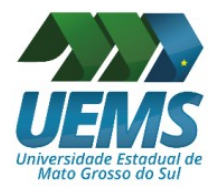

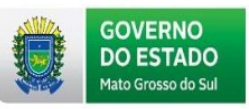

## **LISTA DE ABREVIATURAS E SIGLAS**

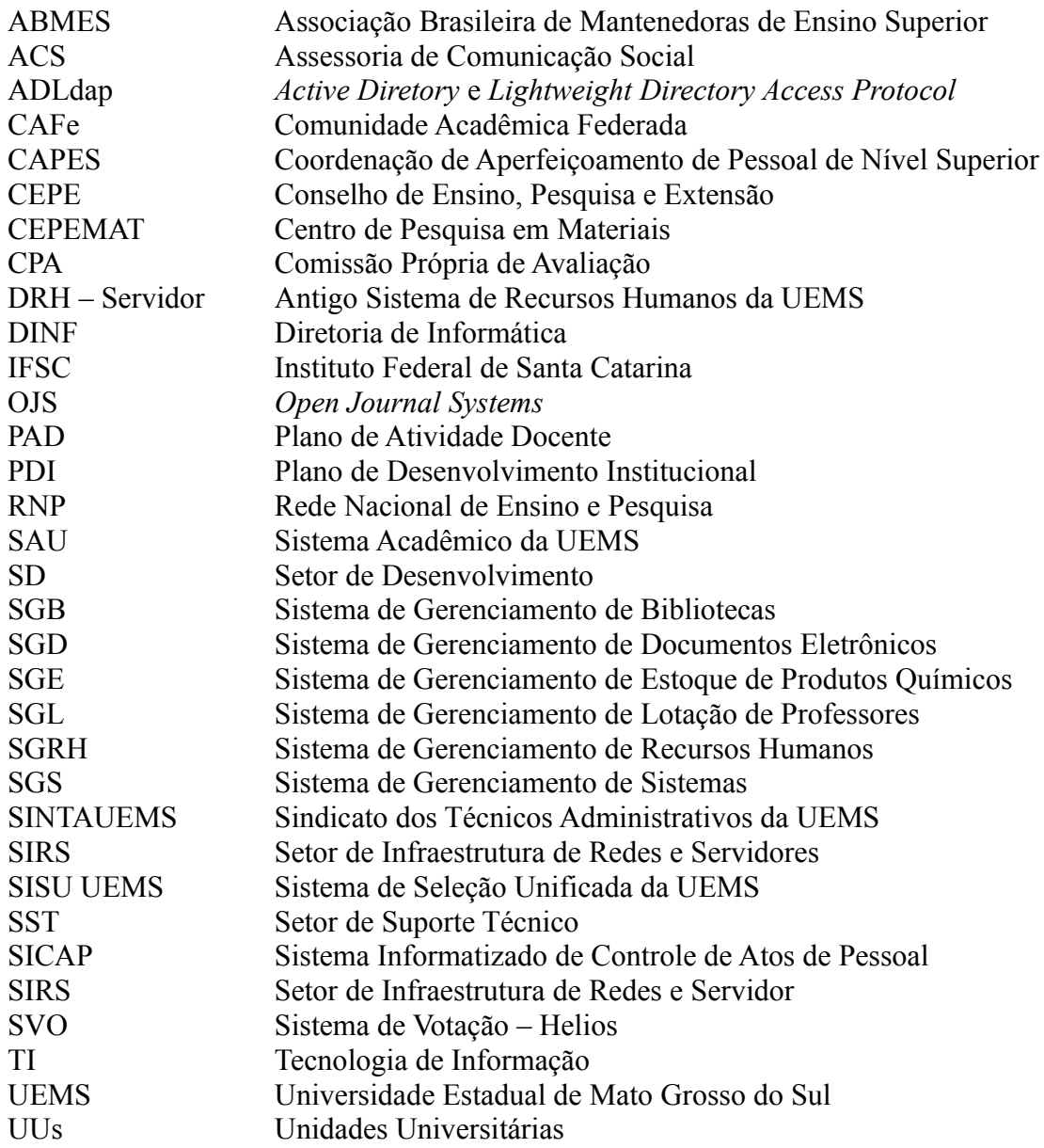

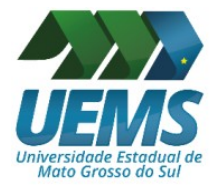

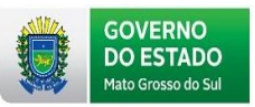

## **LISTA DE QUADROS**

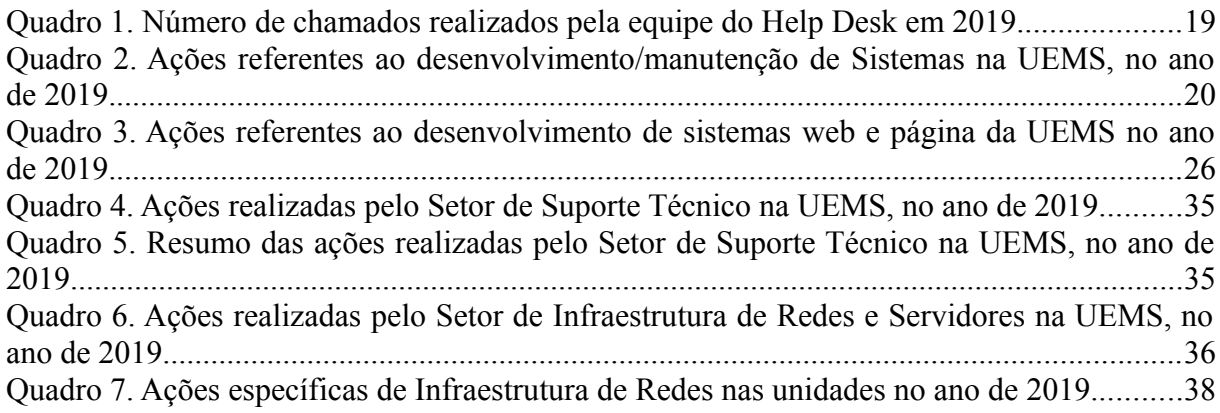

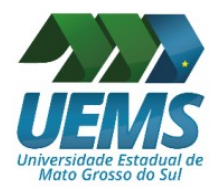

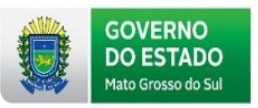

## **LISTA DE TABELAS**

[Tabela 1. Velocidade do](#page-40-0) *[link](#page-40-0)* [de internet das Unidades Universitárias no ano de 2019............42](#page-40-0)

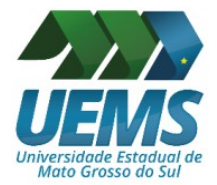

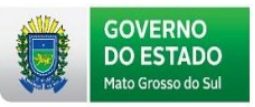

## **LISTA DE FIGURAS**

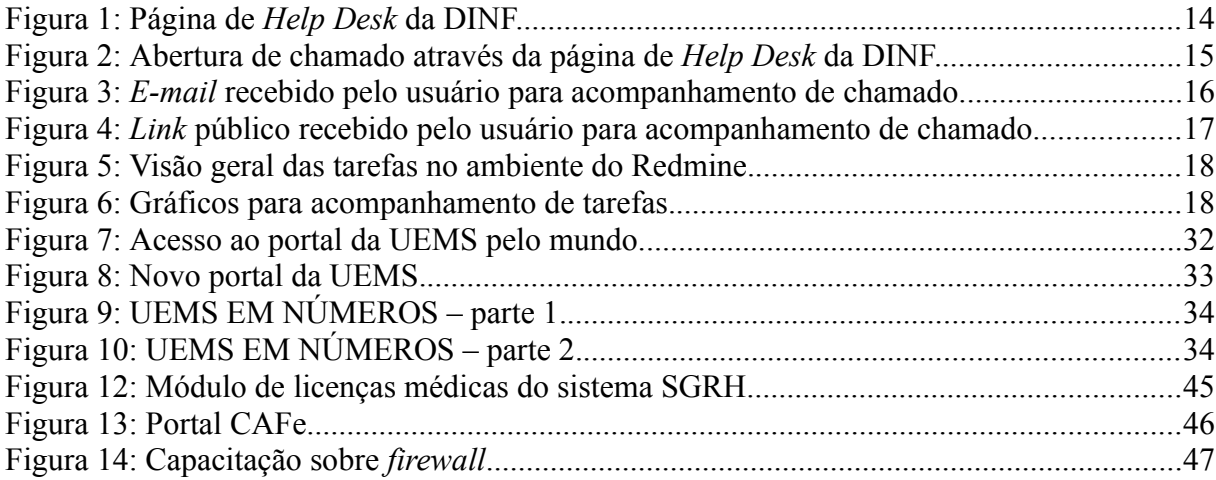

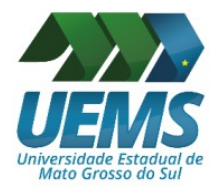

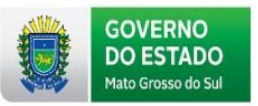

# **LISTA DE GRÁFICOS**

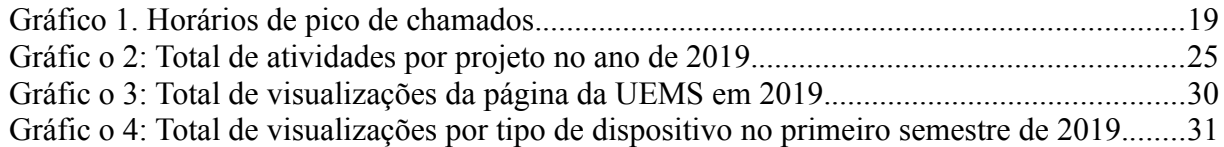

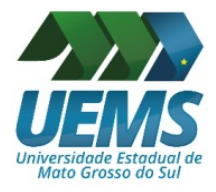

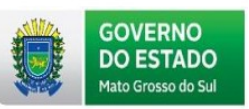

# **SUMÁRIO**

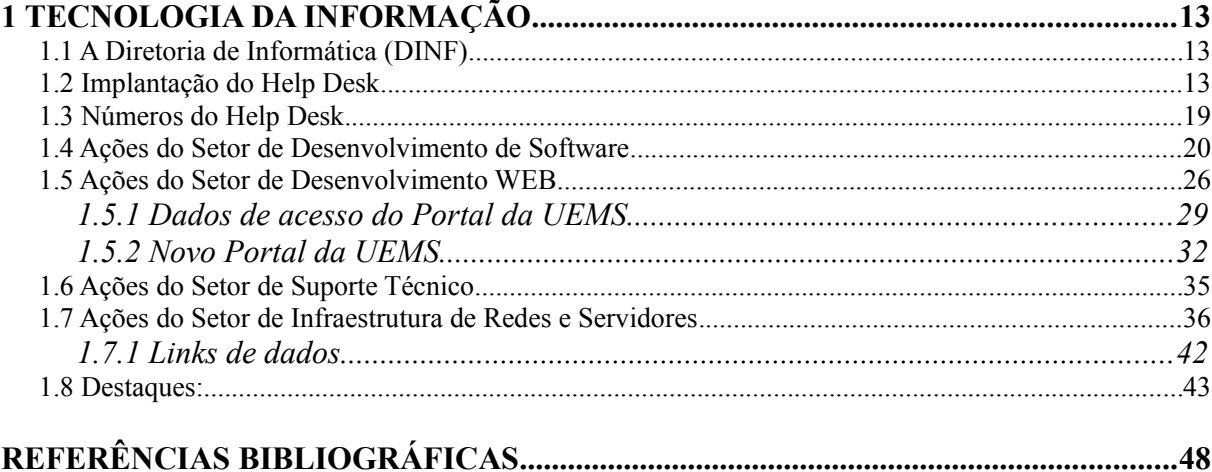

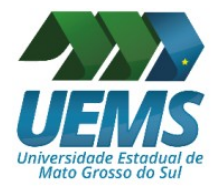

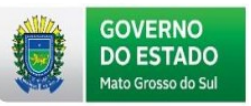

## **APRESENTAÇÃO**

O Relatório Anual de Atividades tem como objetivo descrever as ações desenvolvidas pela Diretoria de Informática (DINF) da Universidade Estadual de Mato Grosso do Sul (UEMS) no ano de 2019, referentes às atividades realizadas sob a gestão da Diretoria em conjunto com os setores relacionados: Desenvolvimento, Suporte Técnico e Infraestrutura e Redes de Servidores. Estas ações foram norteadas em acordo com as propostas definidas no Plano de Desenvolvimento Institucional (PDI), o que garantiram um alinhamento com o planejamento da instituição como um todo.

Nos últimos 6 (seis) meses, a UEMS apresentou avanços importantes na área de tecnologia. O desenvolvimento de novos sistemas institucionais, dentre eles o novo Plano de Atividade Docente (PAD) e o aprimoramento dos sistemas existentes, garantiram uma evolução nos processos administrativos em atividades que envolvem tanto o público interno quanto externo.

Destaca-se ainda a implantação do serviço de *Help Desk*, com objetivo de facilitar e agilizar o atendimento de usuários, registrar os intensivos trabalhos referentes à infraestrutura do nosso parque tecnológico, além de melhorias na configuração dos nossos computadores servidores.

A DINF assumiu, neste período, uma série de responsabilidades importantes para a nossa universidade, garantindo o acesso à informação de forma rápida e eficaz, sempre caminhando em processos de decisões estratégicas gerando novos fluxos de valor de negócio.

Visando o crescimento institucional, a confiança da gestão da universidade na DINF foi essencial, fato esse conquistado através da nossa constante excelência operacional e técnica. Estas oportunidades dão à DINF uma maior participação na tomada de decisões, transformando a nossa forma de trabalho e, ao mesmo tempo, atingindo um objetivo importante em comum que é impulsionar o crescimento da UEMS. Desse modo, *essa participação ajuda a identificar* as oportunidades tecnológicas que poderão alavancar ainda mais as nossas atividades, efetivando melhores processos administrativos e garantindo o acesso à informação em todos os níveis abrangidos pela instituição.

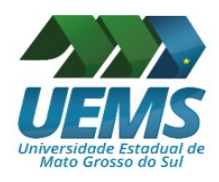

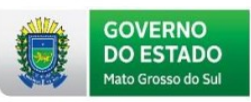

# <span id="page-12-2"></span>**1 TECNOLOGIA DA INFORMAÇÃO**

### <span id="page-12-1"></span>**1.1 A Diretoria de Informática (DINF)**

Conforme RESOLUÇÃO COUNI-UEMS Nº 479, de 23 de junho de 2016, a Diretoria de Informática (DINF) é o órgão responsável pela superintendência, orientação, planejamento e avaliação das atividades relacionadas à Tecnologia da Informação (TI) da UEMS.

As atividades desta diretoria estão organizadas em 4 grandes segmentos executores:

- Gabinete da Diretoria
- Setor de Desenvolvimento de Sistemas (SD)
- Setor de Suporte Técnico (SST)
- Setor de Infraestrutura de Redes e Servidores (SIRS)

### <span id="page-12-0"></span>**1.2 Implantação do Help Desk**

Em fevereiro de 2019, iniciou-se o processo de construção do serviço de *Help Desk* para atendimento de serviços de informática.

A expressão *Help Desk* vem do inglês e significa "balcão de ajuda", e consiste em um serviço de TI de atendimento aos clientes que procuram soluções para resolver seus problemas.

O *Help Desk* é amplamente utilizado para serviços relacionados a informática, telefonia, pré e pós-vendas, entre outros. O serviço de *Help Desk* centraliza o recebimento das solicitações dos clientes, o que facilita as respostas e resolução dos problemas.

Para a Diretoria de Informática, este serviço funcionará como um facilitador de tarefas, proporcionando rapidez e agilidade na resolução dos problemas dos professores, técnico-administrativos, alunos e comunidade acadêmica em geral.

O serviço do *Help Desk* foi implantado no dia 16 de outubro de 2019. Para a implantação, foram realizados diversos serviços, conforme listados a seguir.

*Relatório de Atiidades 2019 – Diretoria de Informátca (DINF)*

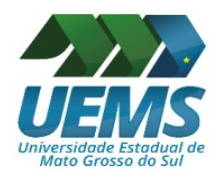

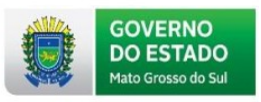

# *Página de Help Desk da DINF*

Consiste em uma página do portal da UEMS onde se encontram perguntas e respostas frequentes de assuntos relacionados a TI, conforme Figura 1:

## <span id="page-13-0"></span>Figura 1: Página de *Help Desk* da DINF.

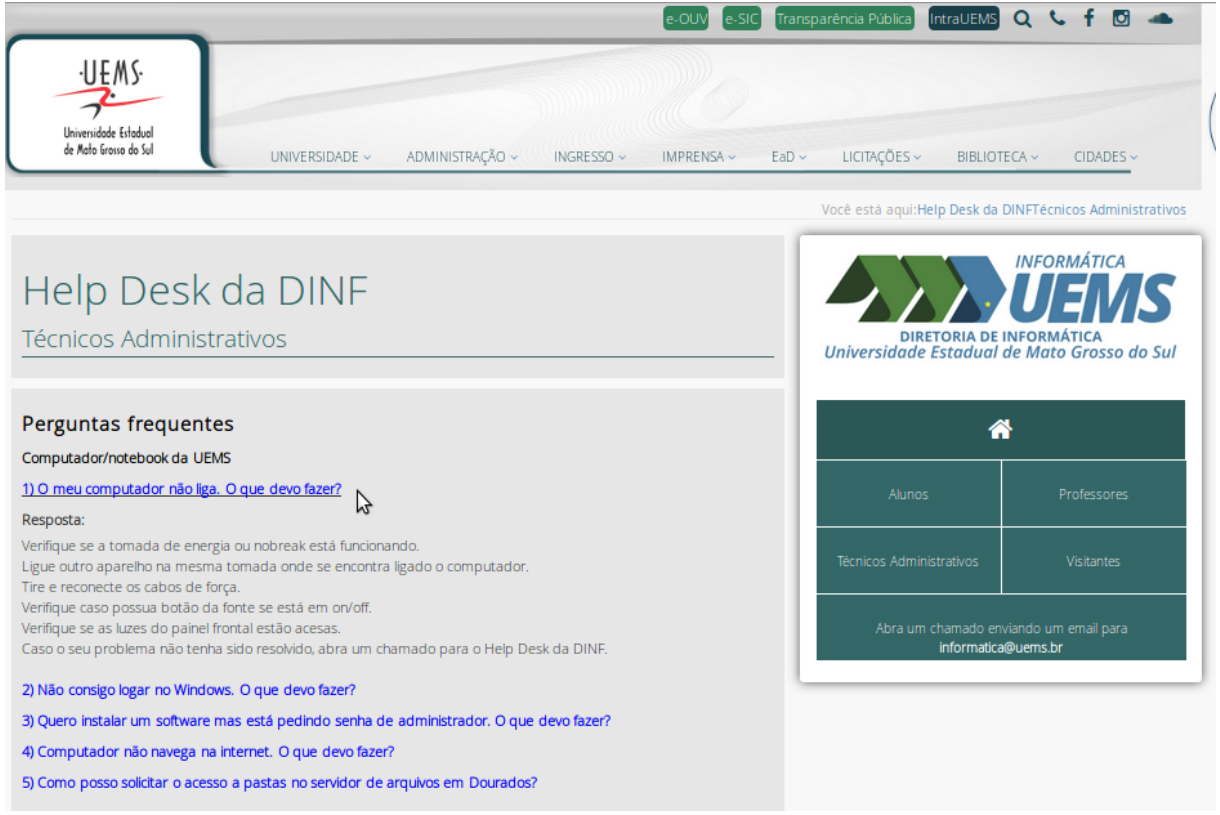

Fonte: DINF – UEMS, 2019.

O serviço de *Help Desk* funciona através de um e-mail [\(informatica@uems.br\)](mailto:informatica@uems.br) que serve como um centralizador de chamadas. Além do e-mail, o usuário pode contactar a equipe de TI através de um telefone da central de atendimento.

## *Abertura de chamado*

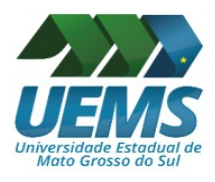

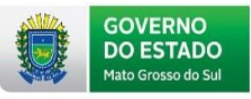

Para o usuário abrir um chamado, ele pode realizar de duas formas diferentes. A primeira é acessando a página de *Help Desk* da DINF e clicando no ícone que possui um ponto de interrogação em cor "roxa", conforme Figura 2.

## <span id="page-14-0"></span>Figura 2: Abertura de chamado através da página de *Help Desk* da DINF.

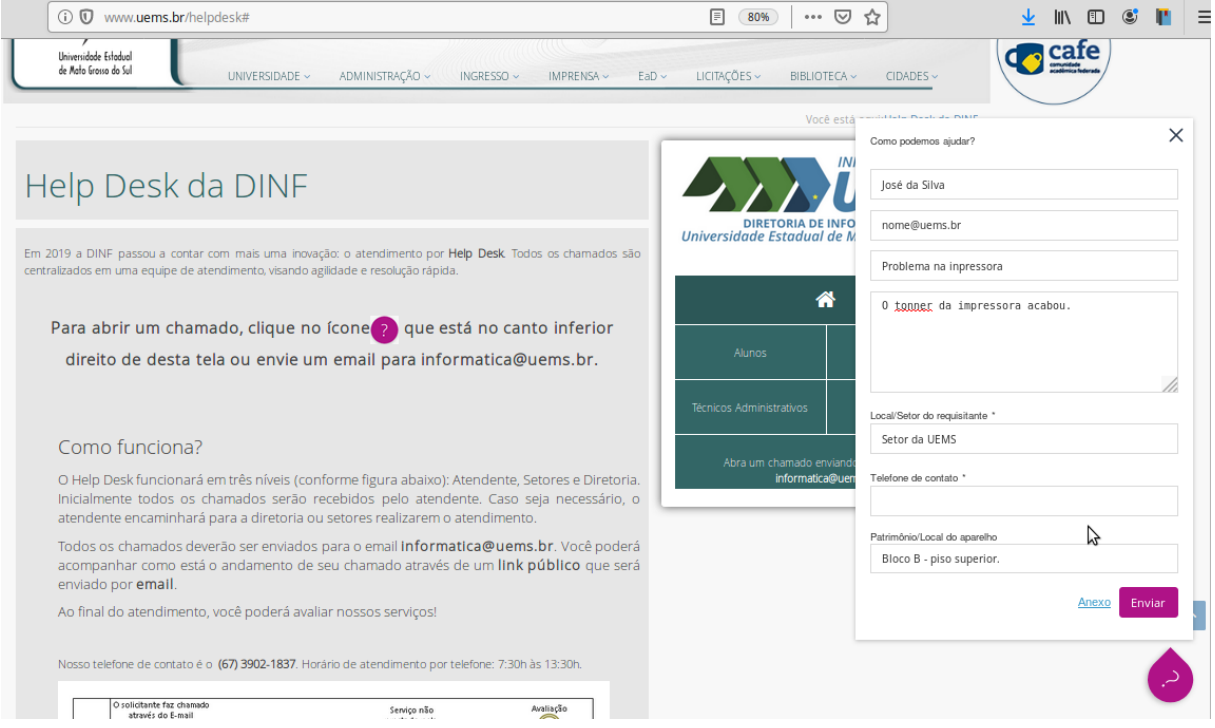

Fonte: DINF – UEMS, 2019.

Outra forma de realizar um chamado é o envio diretamente de e-mail para [informatica@uems.br.](mailto:informatica@uems.br) O e-mail enviado disparará um chamado diretamente nas ferramentas de gestão utilizadas pela DINF, no caso a ferramenta Redmine.

O Redmine é um software livre, gerenciador de projetos baseados na web de código aberto que serve para ajudar no controle, planejamento e execução de projetos. Possui uma representação visual dos projetos e seus *deadlines* através do gráfico de *Gantt*. Ele pode também trabalhar com múltiplos projetos. Além disso, o Redmine possui as seguintes características (Redmine, 2019):

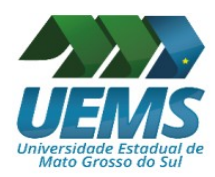

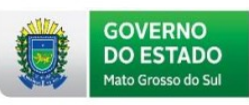

- Controle de acesso baseado em função;
- Sistema flexível de rastreamento de tarefas:
- Gráfico e calendário de *Gantt;*
- $\blacksquare$  Suporte a múltiplos projetos;
- Notícias, documentos e gerenciamento de arquivos;
- *Feeds* e notificações por *e-mail*;
- *Wiki* do projeto;
- $\blacksquare$  Fóruns de projetos;
- Rastreamento de tempo;
- Campos personalizados para problemas, entradas de tempo, projetos e usuários;
- Criação de chamados por *e-mail*;
- $\blacksquare$  Suporte multilingue;
- Suporte a vários bancos de dados.

## *Acompanhamento de chamado*

Após o usuário realizar um chamado, ele receberá em seu *e-mail* uma notificação que seu chamado foi recebido. No mesmo *e-mail* o usuário receberá um *link* para acompanhar seu chamado, conforme Figura 3.

<span id="page-15-0"></span>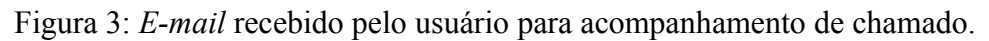

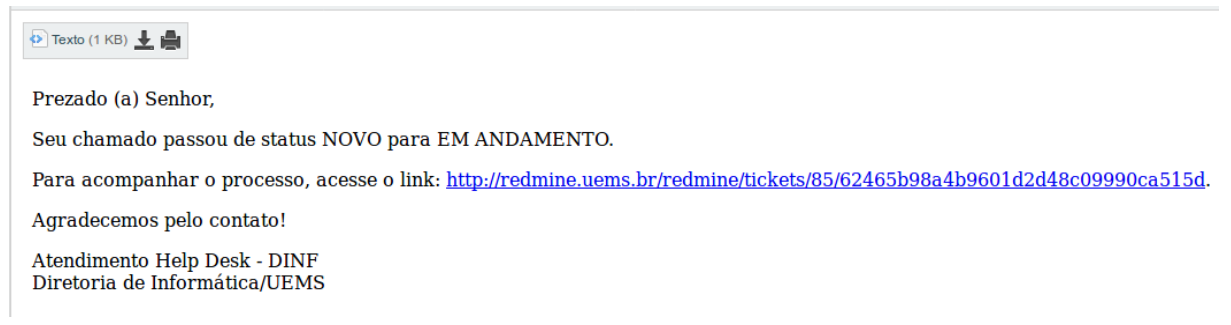

Fonte: DINF – UEMS, 2019.

Quando o usuário clicar no *link* que recebeu através do *e-mail*, a seguinte tela será apresentada (Figura 4) contendo detalhes do andamento de seu chamado.

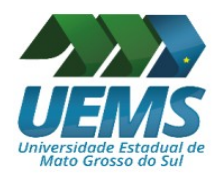

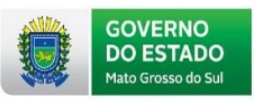

## <span id="page-16-1"></span>Figura 4: *Link* público recebido pelo usuário para acompanhamento de chamado.

Redmine

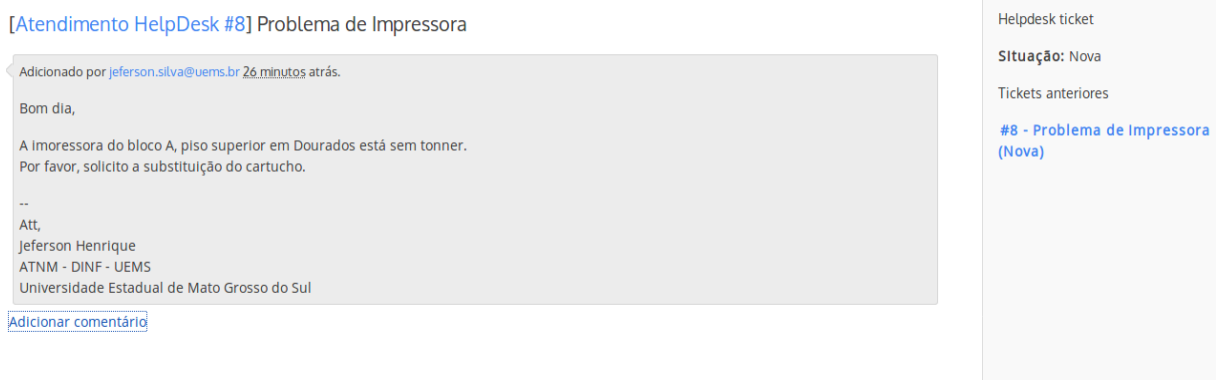

Fonte: DINF – UEMS, 2019.

Quando o chamado for encerrado, o usuário receberá um *e-mail* informando sobre o encerramento, além de receber uma pesquisa de satisfação na qual ele poderá dar a sua opinião a respeito do serviço prestado.

### *Ferramentas internas de controle de gestão*

Além de todas as características do Redmine citadas, a ferramenta apresenta, de diversas formas, o progresso das atividades realizadas pela DINF. Na Figura 5 é apresentada uma visão geral das tarefas em suas categorias, além de mostrar quais tarefas estão abertas e fechadas.

<span id="page-16-0"></span>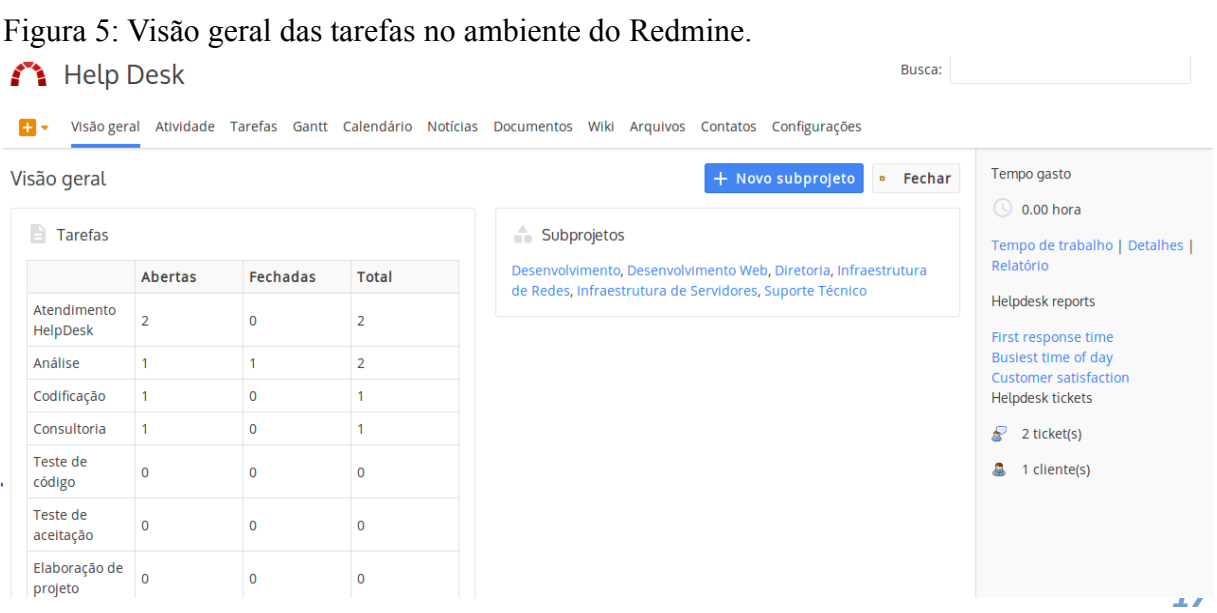

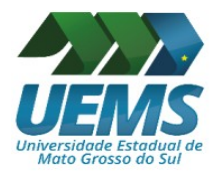

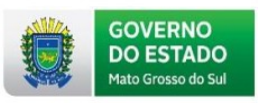

<span id="page-17-1"></span>Figura 6: Gráficos para acompanhamento de tarefas.

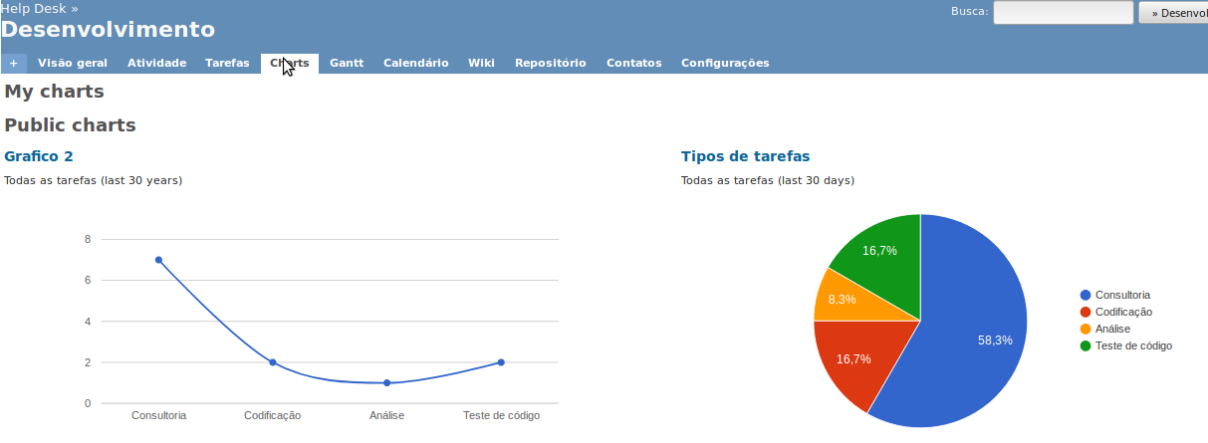

Fonte: DINF – UEMS, 2019.

### <span id="page-17-2"></span>**1.3 Números do Help Desk**

O *Help Desk* está em funcionamento há cerca de 50 dias. Em pouco tempo, percebeuse que este serviço trouxe maior agilidade para a execução dos trabalhos desta diretoria. Foram registrados 575 chamados até agora, originados de telefonemas e e-mails. O total de pessoas que utilizaram o serviço é de 253 pessoas, uma média de 2,27 chamados por pessoa, com resultado de satisfação de 95% (Muito bom), 2,5% (Regular) e 2,5% (Ruim).

Cerca de 98 chamados foram atendidos e resolvidos diretamente pela equipe do *Help Desk,* ou seja, cerca de 17% dos chamados foram atendidos sem a necessidade de encaminhar a demanda para outro setor.

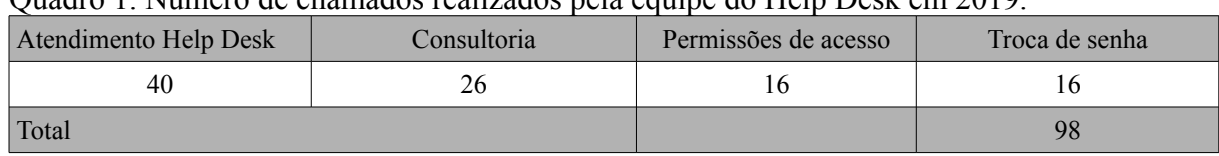

<span id="page-17-0"></span>Quadro 1. Número de chamados realizados pela equipe do Help Desk em 2019.

Fonte: DINF – UEMS/2019.

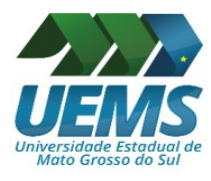

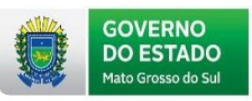

Ocorrem chamados em todo horário de expediente da universidade, conforme observado no Gráfico 1. A maioria dos chamados acontecem no período matutino, entre as 8 e 12 horas, representando certa de 82,78% dos chamados atendidos.

<span id="page-18-0"></span>Gráfico 1. Horários de pico de chamados.

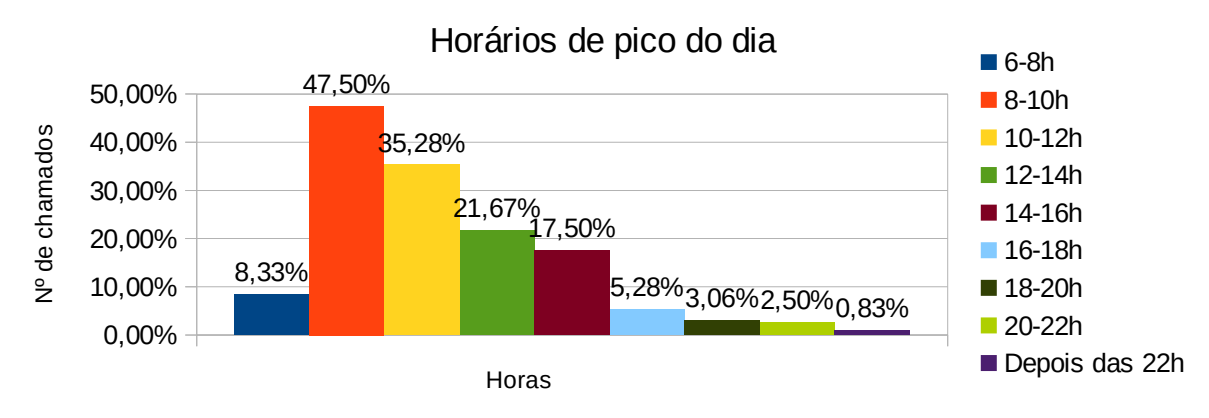

Fonte: DINF – UEMS/2019.

## <span id="page-18-1"></span>**1.4 Ações do Setor de Desenvolvimento de Software**

Durante o ano de 2019, o Setor de Desenvolvimento de Sistemas gerenciou as ações definidas pela manutenção dos sistemas já existentes e implantação das demandas institucionais, especificamente:

1. Modernização do Sistema de Gerenciamento de Recursos Humanos (SGRH), implantando o módulo de controle de licenças médicas;

2. Desenvolvimento e implantação do Plano de Atividade Docente (PAD) no Sistema de Gerenciamento de Lotação (SGL);

3. Reestruturação no serviço de Registro de Diploma do sistema SAU;

4. Evolução de sistemas já existentes.

Os trabalhos para a construção do SGL iniciaram no ano de 2009. Em 2016 os estudos para a construção do SGL foram retomados. Em 2018 o sistema foi implantado e, em junho de 2019, o sistema foi apresentado na reunião do CEPE, onde o módulo do PAD foi

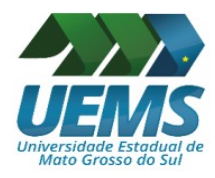

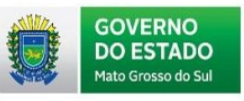

disponibilizado para o uso docente. Os detalhes das atividades relacionadas ao desenvolvimento de sistemas institucionais podem ser observados no Quadro 2.

<span id="page-19-0"></span>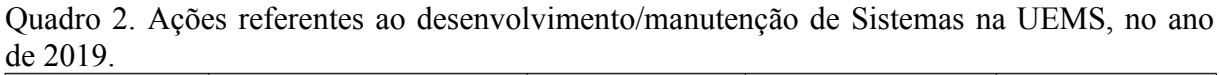

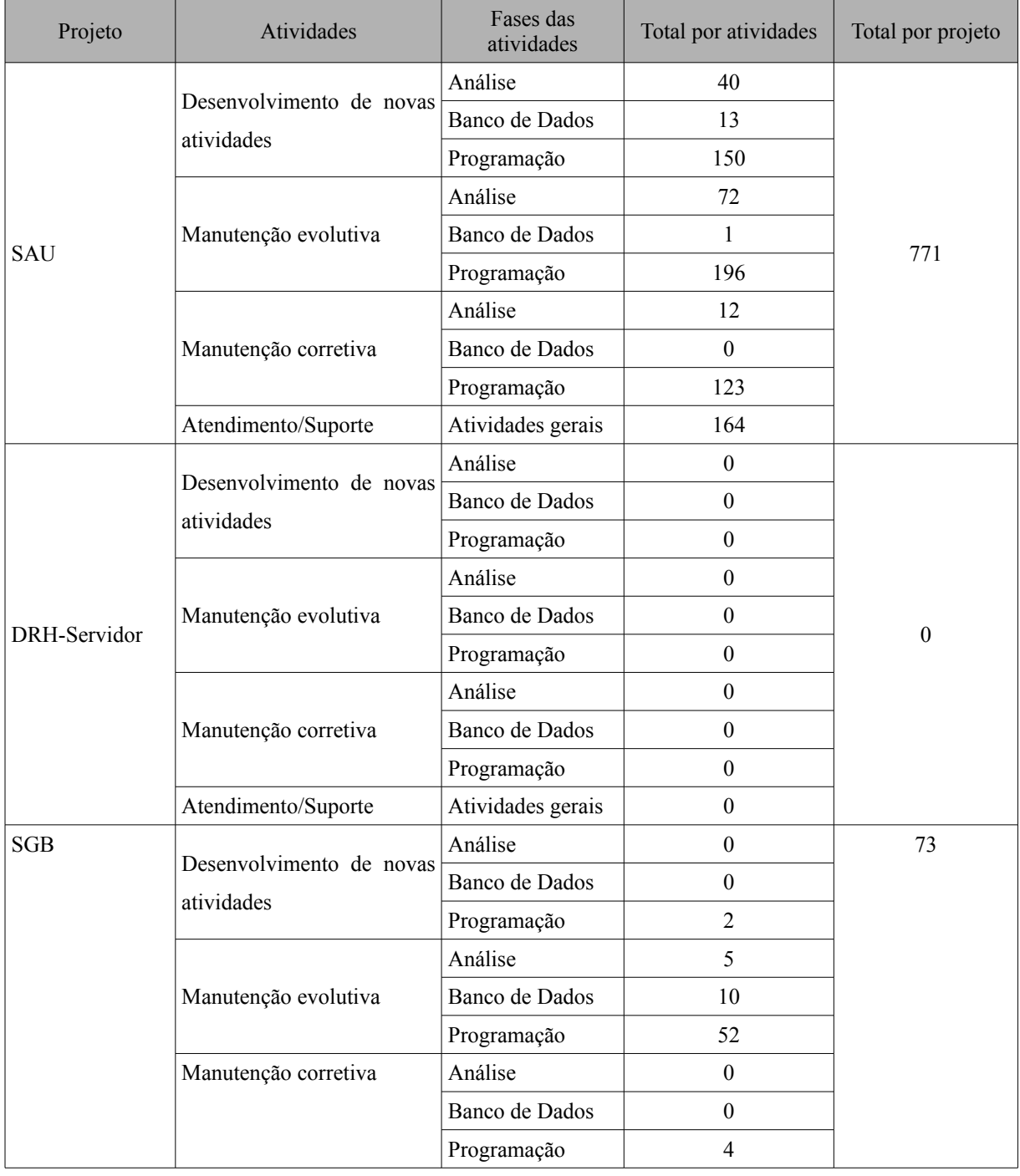

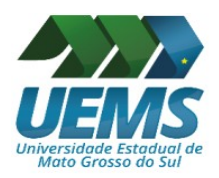

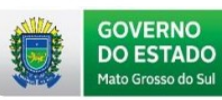

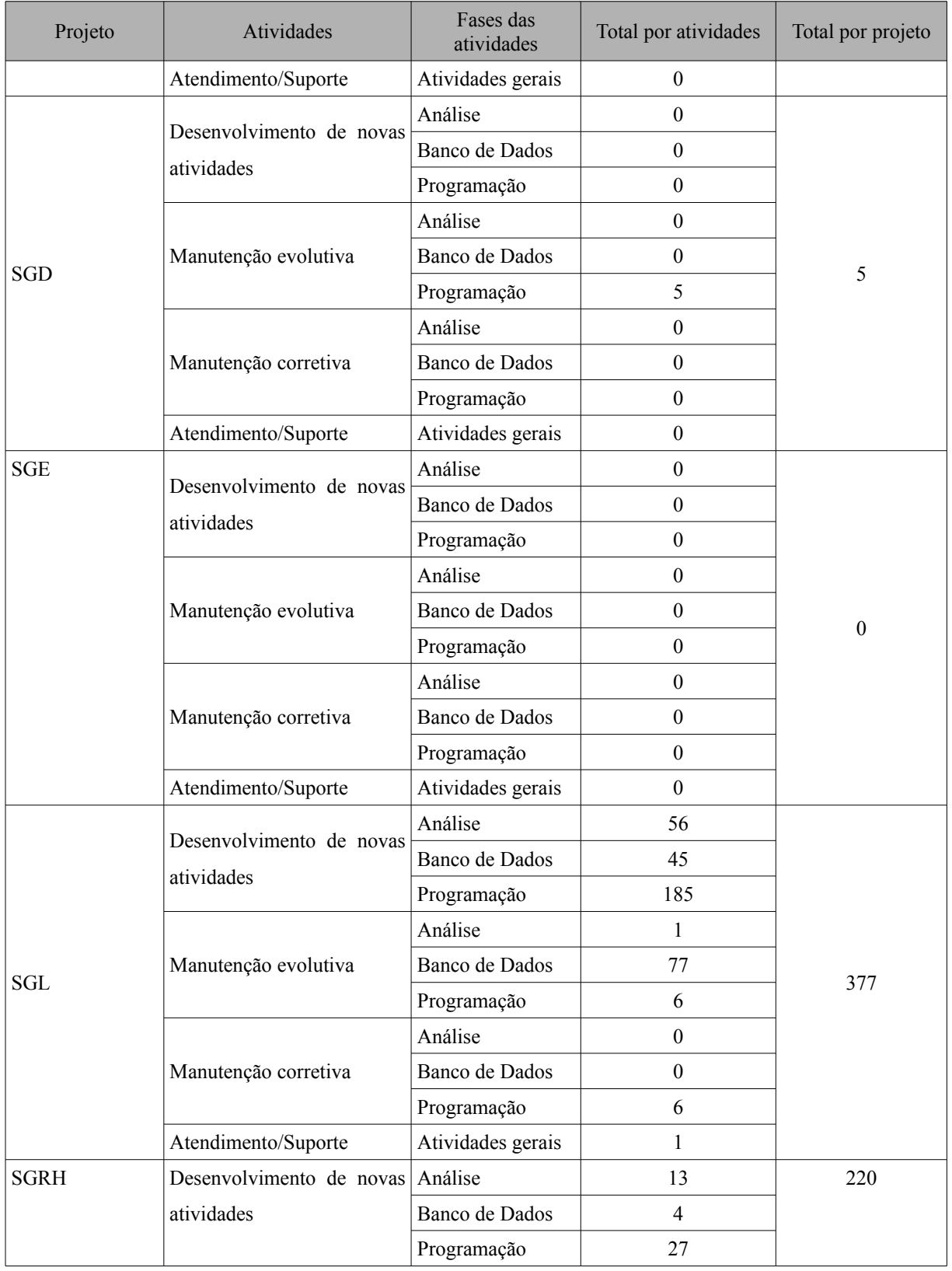

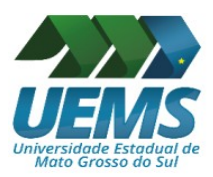

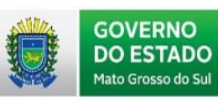

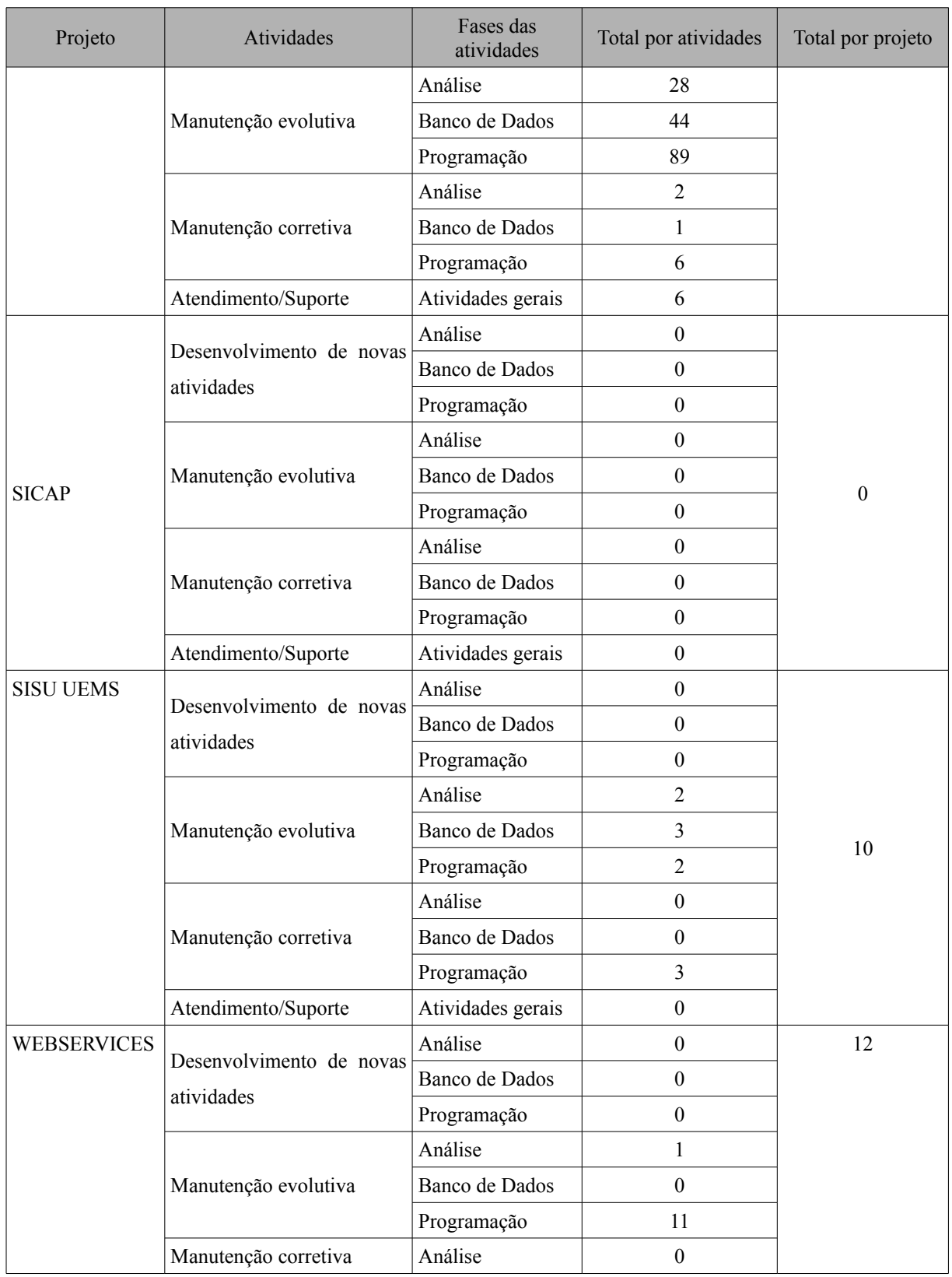

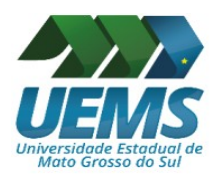

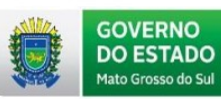

| Projeto                               | Atividades                             | Fases das<br>atividades | Total por atividades | Total por projeto |
|---------------------------------------|----------------------------------------|-------------------------|----------------------|-------------------|
|                                       |                                        | Banco de Dados          | $\boldsymbol{0}$     |                   |
|                                       |                                        | Programação             | $\boldsymbol{0}$     |                   |
|                                       | Atendimento/Suporte                    | Atividades gerais       | $\boldsymbol{0}$     |                   |
|                                       |                                        | Análise                 | $\boldsymbol{0}$     |                   |
|                                       | Desenvolvimento de novas<br>atividades | Banco de Dados          | $\boldsymbol{0}$     |                   |
|                                       |                                        | Programação             | $\boldsymbol{0}$     |                   |
|                                       |                                        | Análise                 | $\boldsymbol{0}$     | 11                |
| <b>COMUM</b><br>(atividades de âmbito | Manutenção evolutiva                   | Banco de Dados          | $\boldsymbol{0}$     |                   |
| compartilhado a<br>todos os projetos) |                                        | Programação             | 7                    |                   |
|                                       |                                        | Análise                 | $\boldsymbol{0}$     |                   |
|                                       | Manutenção corretiva                   | Banco de Dados          | $\boldsymbol{0}$     |                   |
|                                       |                                        | Programação             | $\overline{4}$       |                   |
|                                       | Atendimento/Suporte                    | Atividades gerais       | $\boldsymbol{0}$     |                   |
| <b>CONTAS</b>                         |                                        | Análise                 | $\overline{4}$       |                   |
| ADLdap                                | Desenvolvimento de novas<br>atividades | Banco de Dados          | $\boldsymbol{0}$     |                   |
|                                       |                                        | Programação             | $\overline{3}$       |                   |
|                                       | Manutenção evolutiva                   | Análise                 | $\boldsymbol{0}$     |                   |
|                                       |                                        | Banco de Dados          | $\boldsymbol{0}$     |                   |
|                                       |                                        | Programação             | $\boldsymbol{0}$     | 7                 |
|                                       | Manutenção corretiva                   | Análise                 | $\boldsymbol{0}$     |                   |
|                                       |                                        | Banco de Dados          | $\boldsymbol{0}$     |                   |
|                                       |                                        | Programação             | $\boldsymbol{0}$     |                   |
|                                       | Atendimento/Suporte                    | Atividades gerais       | $\boldsymbol{0}$     |                   |
| SGS                                   | Desenvolvimento de novas               | Análise                 | $\overline{2}$       |                   |
|                                       |                                        | Banco de Dados          | 7                    |                   |
|                                       | atividades                             | Programação             | 9                    |                   |
|                                       | Manutenção evolutiva                   | Análise                 | $\boldsymbol{0}$     |                   |
|                                       |                                        | Banco de Dados          | $\boldsymbol{0}$     |                   |
|                                       |                                        | Programação             | $\boldsymbol{0}$     | 18                |
|                                       | Manutenção corretiva                   | Análise                 | $\boldsymbol{0}$     |                   |
|                                       |                                        | Banco de Dados          | $\boldsymbol{0}$     |                   |
|                                       |                                        | Programação             | $\boldsymbol{0}$     |                   |
|                                       | Atendimento/Suporte                    | Atividades gerais       | $\boldsymbol{0}$     |                   |
|                                       | Desenvolvimento de novas               | Análise                 | $\mathbf{1}$         |                   |

*Relatório de Atiidades 2019 – Diretoria de Informátca (DINF)*

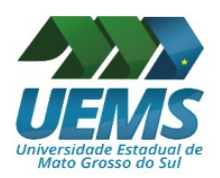

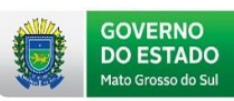

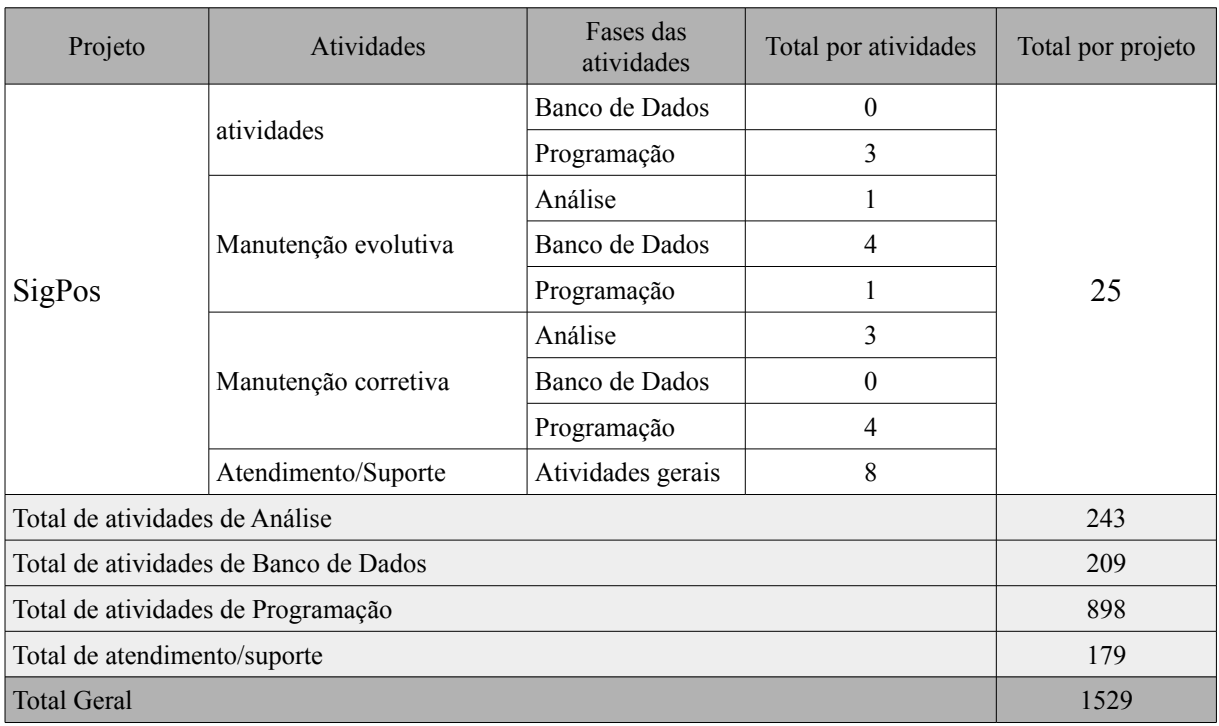

Fonte: Sistema de Gerenciamento de Projetos – Redmine, DINF – UEMS, 2019.

Percebe-se através do Gráfico 2 que, no ano de 2019, houve grande demanda pela manutenção evolutiva do sistema SAU. Este número elevado de atividades ocorreu em virtude da PORTARIA ABMES N° 1095, de outubro de 2018, que dispõe sobre a expedição e o registro de diplomas de cursos superiores de graduação no âmbito do sistema federal de ensino (ABMES, 2019).

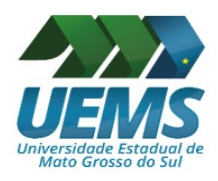

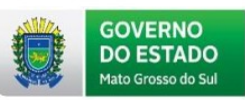

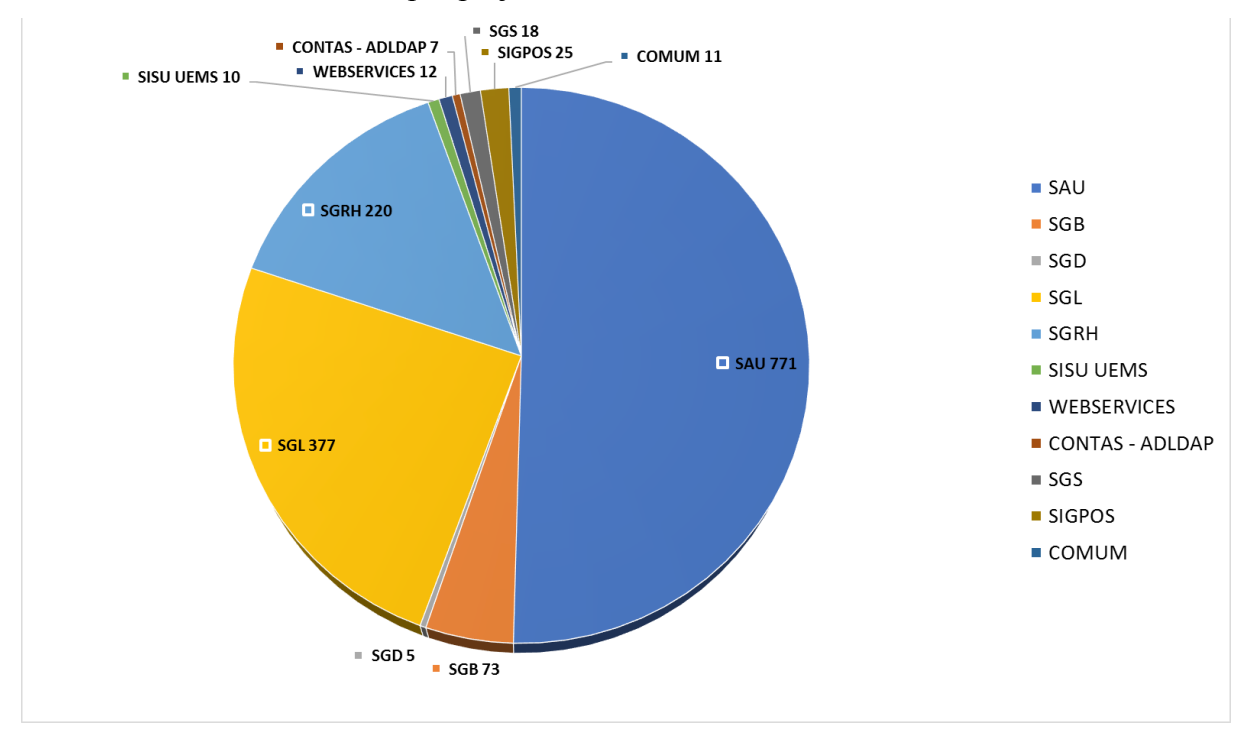

<span id="page-24-0"></span>Gráfico 2: Total de atividades por projeto no ano de 2019.

Fonte: Sistema de Gerenciamento de Projetos – Redmine, DINF – UEMS, 2019.

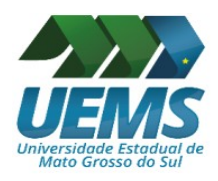

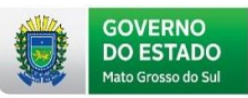

### <span id="page-25-1"></span>**1.5 Ações do Setor de Desenvolvimento WEB**

No ano de 2019, ocorreram várias atividades em virtude do desenvolvimento de um novo Portal e nova INTRAUEMS. Além destas atividades, a equipe de Desenvolvimento WEB realizou um estudo de aplicação de um novo sistema, chamado Helios, para eleições internas da UEMS. O Helios consiste em um sistema de código aberto dísponibilizado pelo Instituto Federal de Santa Catarina (IFSC).

Este foi utilizado pela primeira vez na UEMS em 04 de julho de 2019. Na ocasião, ocorreu a eleição para a composição de membros da Comissão Própria de Avaliação (CPA). Após, o sistema foi utilizado para a realização da eleição da presidência do SINTAUEMS. As próximas eleições que irão utilizar o sistema serão as de coordenadores de cursos de graduação.

O Quadro 3 apresenta um quantitativo dessas atividades, realizadas no ano de 2019.

<span id="page-25-0"></span>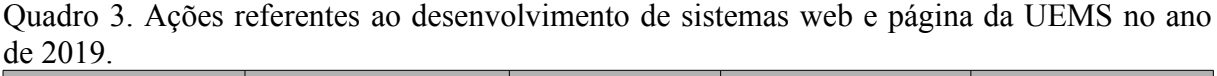

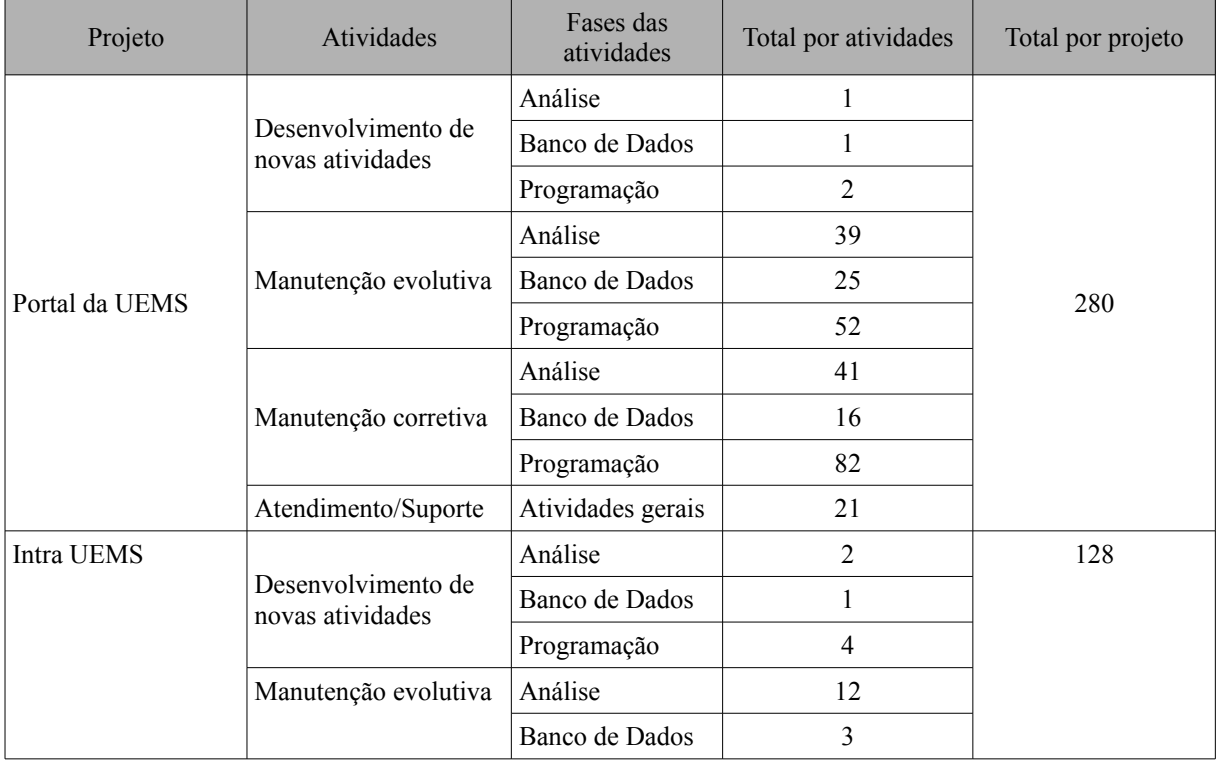

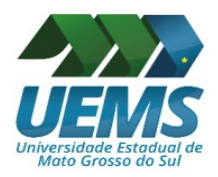

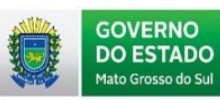

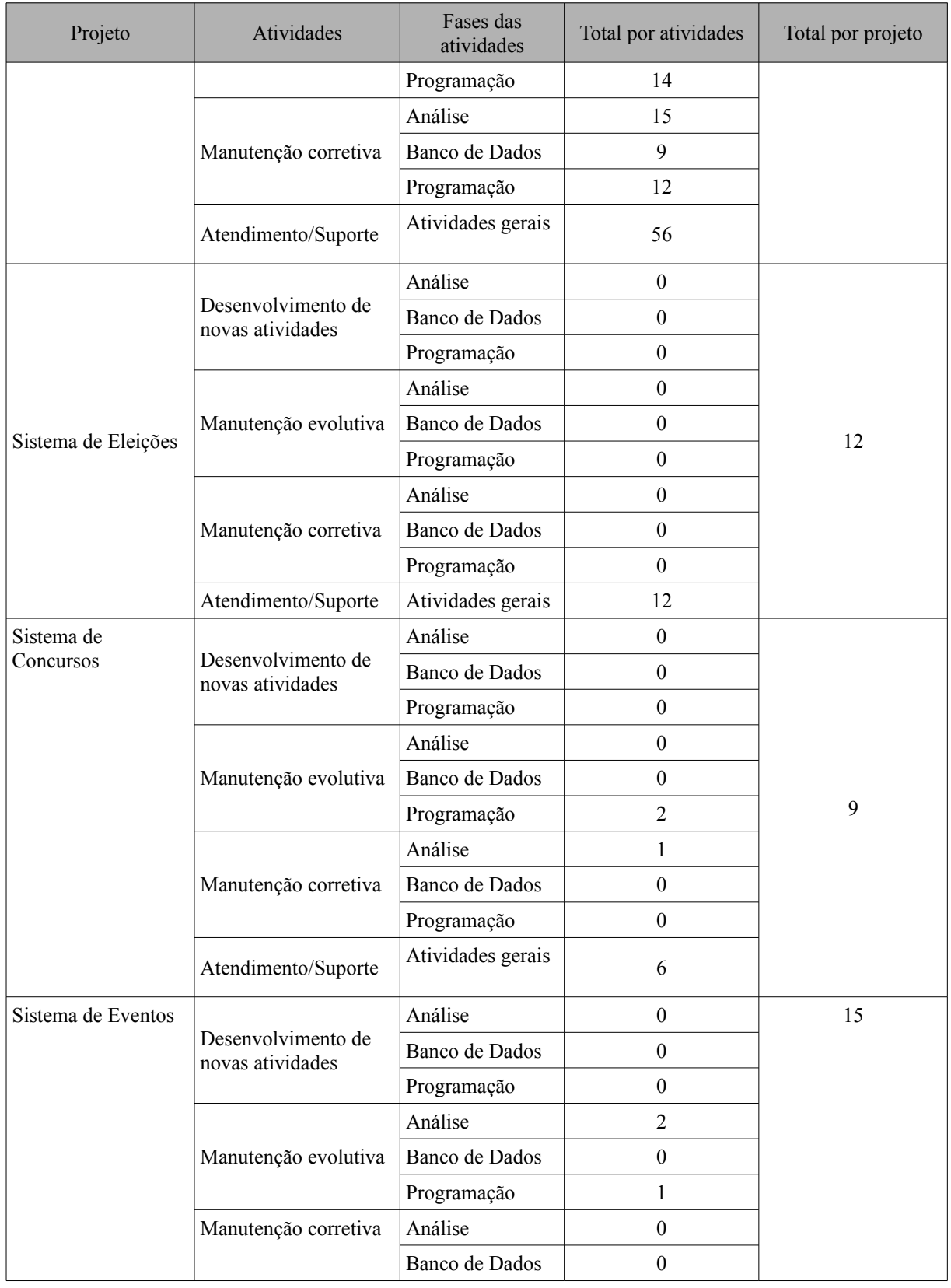

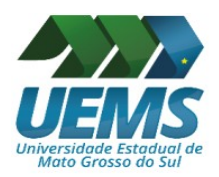

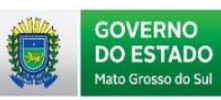

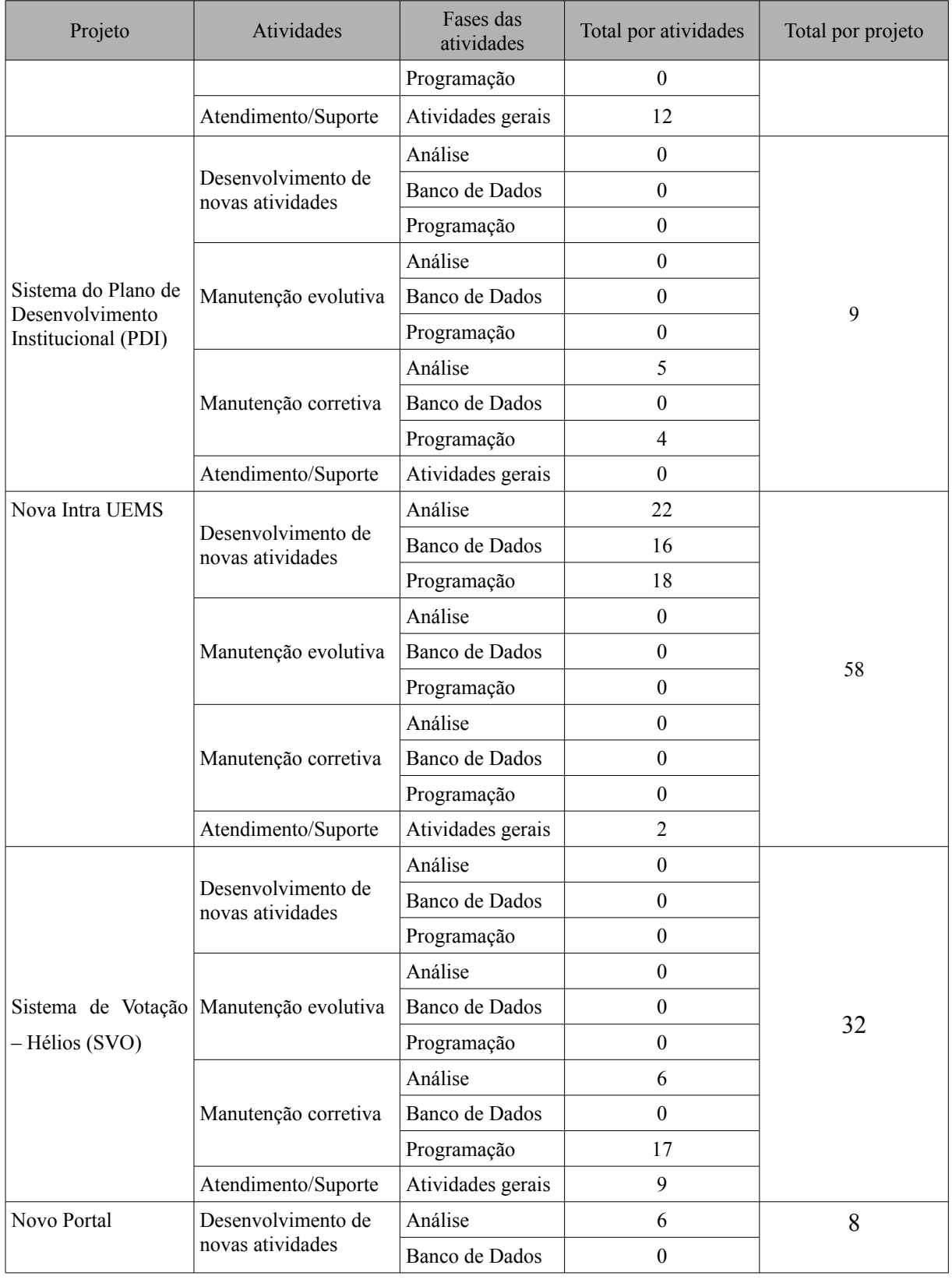

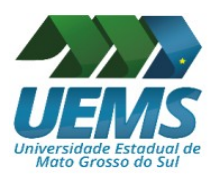

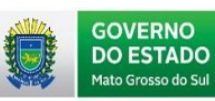

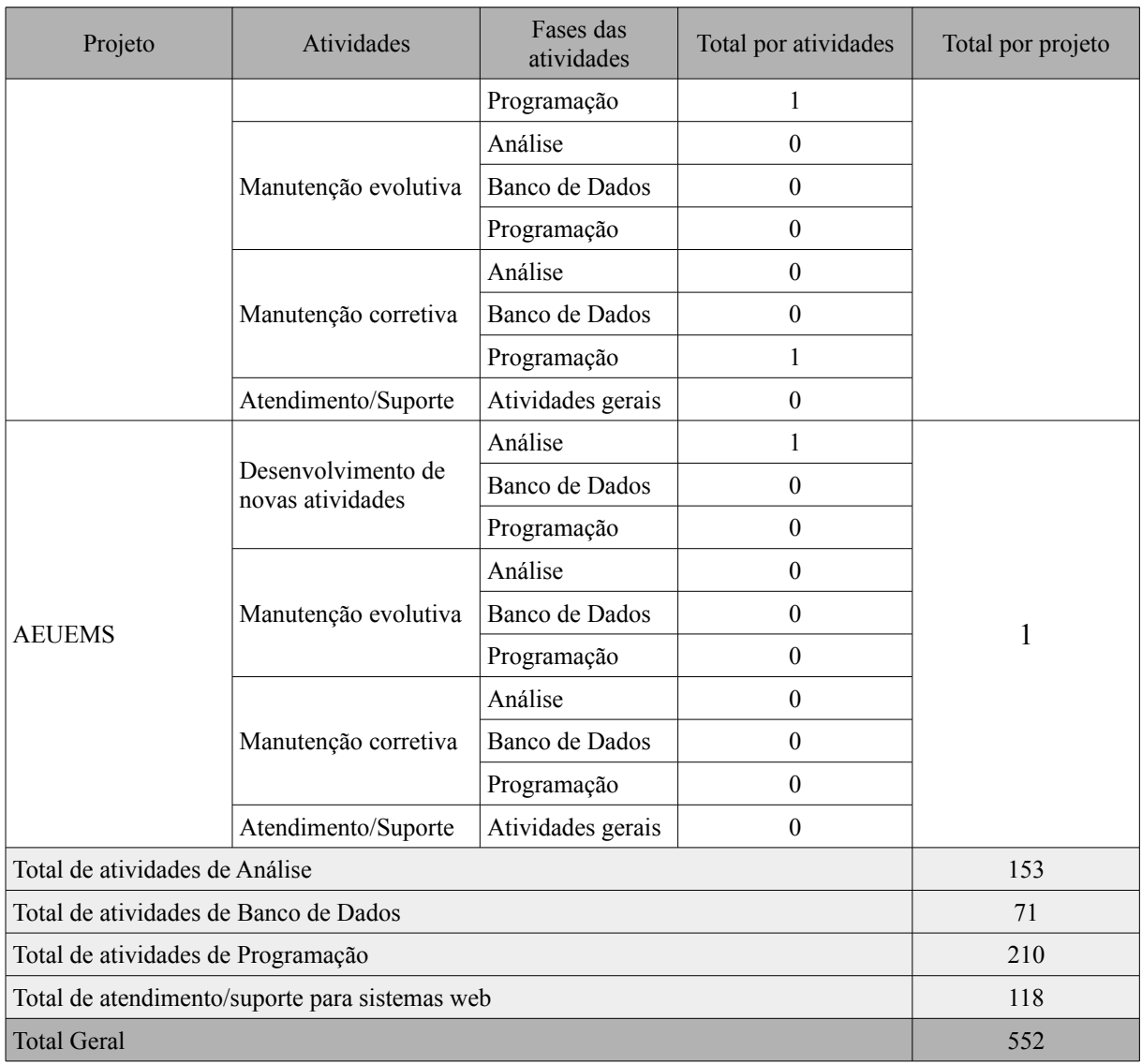

Fonte: Sistema de Gerenciamento de Projetos – Redmine, DINF – UEMS/2019.

## <span id="page-28-0"></span>*1.5.1 Dados de acesso do Portal da UEMS*

O Portal da UEMS é o canal de comunicação oficial da universidade. Nele estão contidas as principais informações relacionadas a cursos de graduação, pós-graduação, modalidade EAD, editais, concursos, notícias, entre outros. A codificação da referida página era de responsabilidade, até setembro de 2018, da Assessoria de Comunicação Social (ACS). Após esta data, a codificação passou a ser de responsabilidade da DINF, mas a produção de conteúdo continua sob a responsabilidade da ACS.

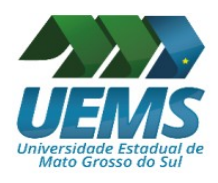

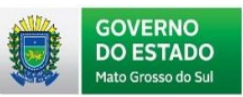

A página possui um volume de acessos significativos. No primeiro semestre de 2019, as páginas da UEMS receberam cerca de 2 milhões de visualizações. Além da página principal, diversas páginas tiveram um número considerável de acessos, como as páginas de Editais e Concursos, Formas de Ingresso, Cursos de Graduação, Cursos de Pós-Graduação, EAD, Gerência da Unidade de Campo Grande, Página do curso de Medicina e a página de Notícias gerais da UEMS.

O Gráfico 3 apresenta o volume de visualizações da página em 2019. Nota-se que fevereiro e março foram os meses que mais houve acessos, fato este facilmente identificado por ser o período do ano em que ocorrem as matrículas para o ano letivo da UEMS.

<span id="page-29-0"></span>Gráfico 3: Total de visualizações da página da UEMS em 2019.

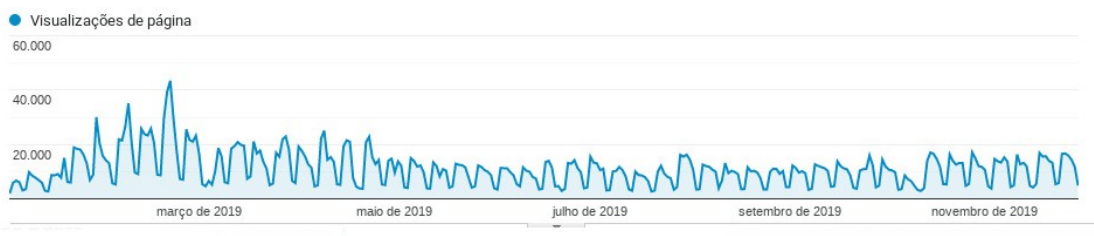

Fonte: *Google Analytics*/2019.

Em relação ao tipo de dispositivo utilizado para o acesso à página, percebe-se no Gráfico 4 que o computador *Desktop* (631.226 acessos) é o equipamento mais utilizado para acesso, seguido do acesso via celular (568.429 acessos) e em seguida pelos *tablets (5.957 acessos)*.

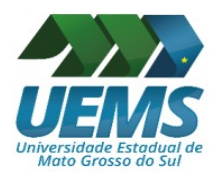

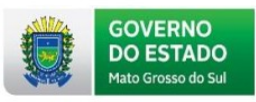

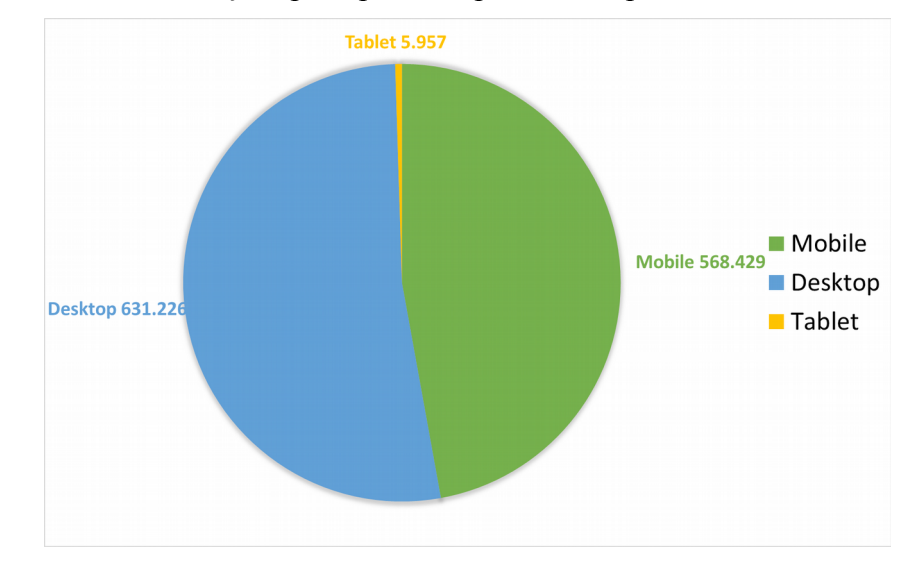

<span id="page-30-1"></span>Gráfico 4: Total de visualizações por tipo de dispositivo no primeiro semestre de 2019.

O acesso por localidade também é bem amplo. A Figura 7 apresenta os acessos espalhados geograficamente pelo mundo em 2019. No *ranking* dos países que acessaram o site institucional, o Brasil liderou o número de acessos (1.205.612 acessos), seguido por Estados Unidos (15.925 acessos), Paraguai (3.884 acessos), Índia, (586 acessos), Argentina (539 acessos), Portugal (508 acessos), Bolívia (488 acessos) e Japão, com 268 acessos.

<span id="page-30-2"></span>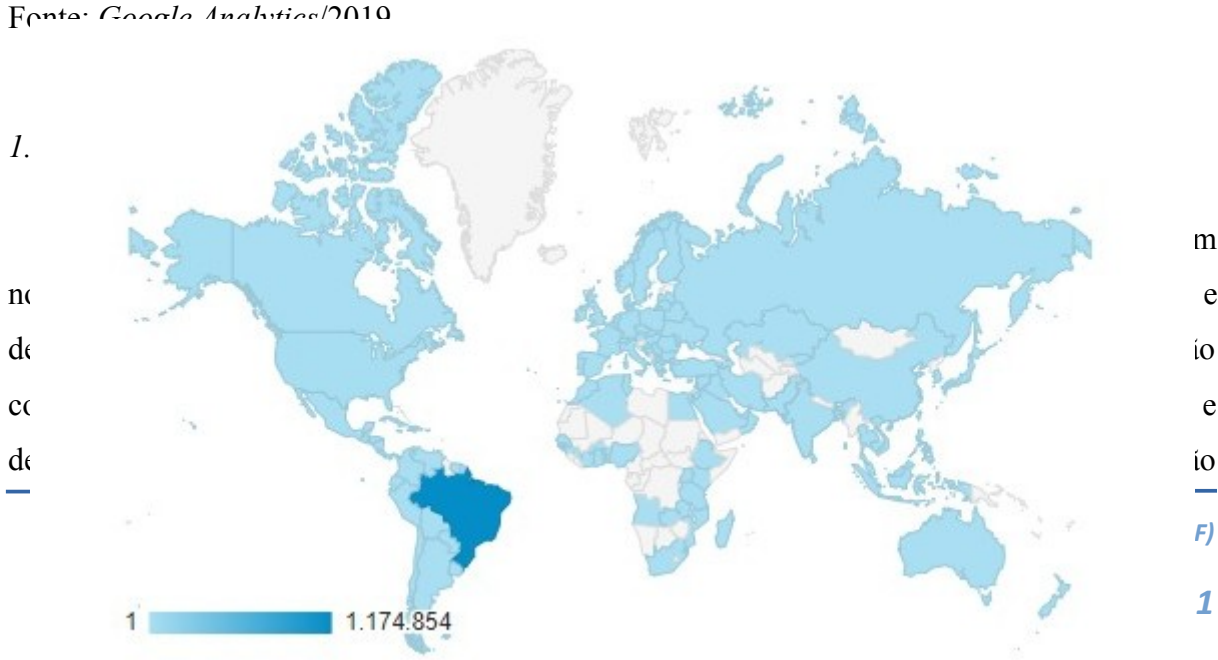

<span id="page-30-0"></span>Figura 7: Acesso ao portal da UEMS pelo mundo. Fonte: *Google Analytics*/2019.

Fonte: *Google Analytics*/2019.

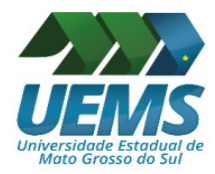

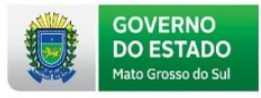

de conteúdo personalizado nas páginas das unidades, dando enfoque em notícias, galerias e eventos locais. Algumas partes da página principal podem ser observadas na Figura 8.

## <span id="page-31-0"></span>Figura 8: Novo portal da UEMS.

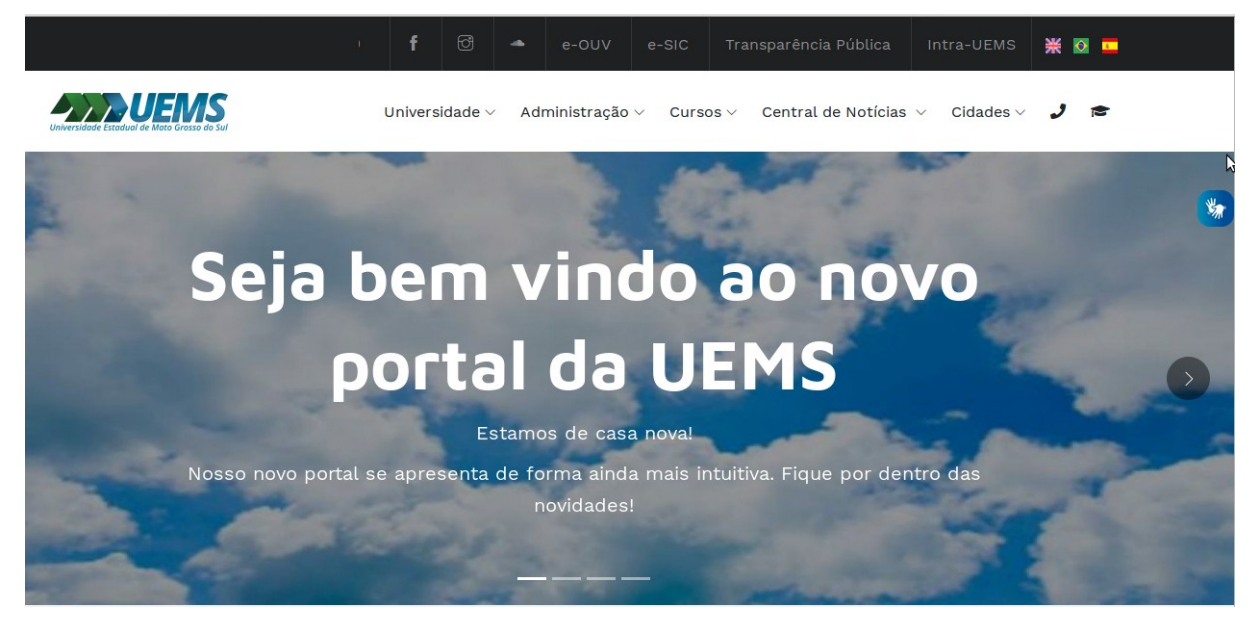

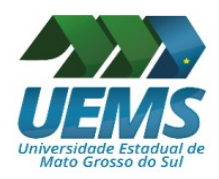

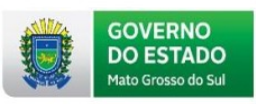

## <span id="page-32-1"></span>Figura 9: UEMS EM NÚMEROS – parte 1.

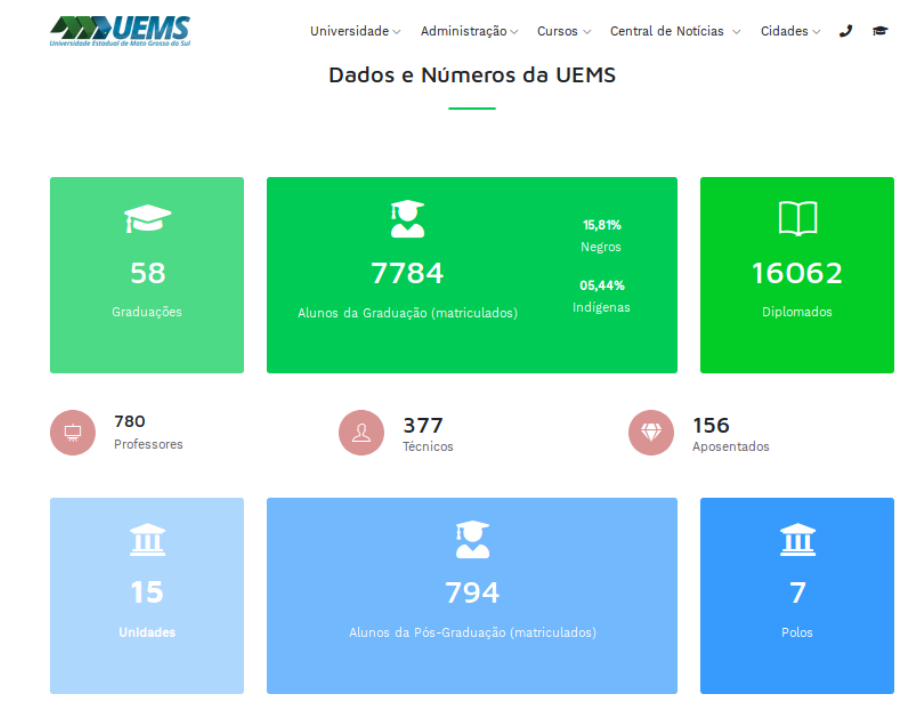

Fonte: DINF – UEMS, 2019.

<span id="page-32-0"></span>Figura 10: UEMS EM NÚMEROS – parte 2.

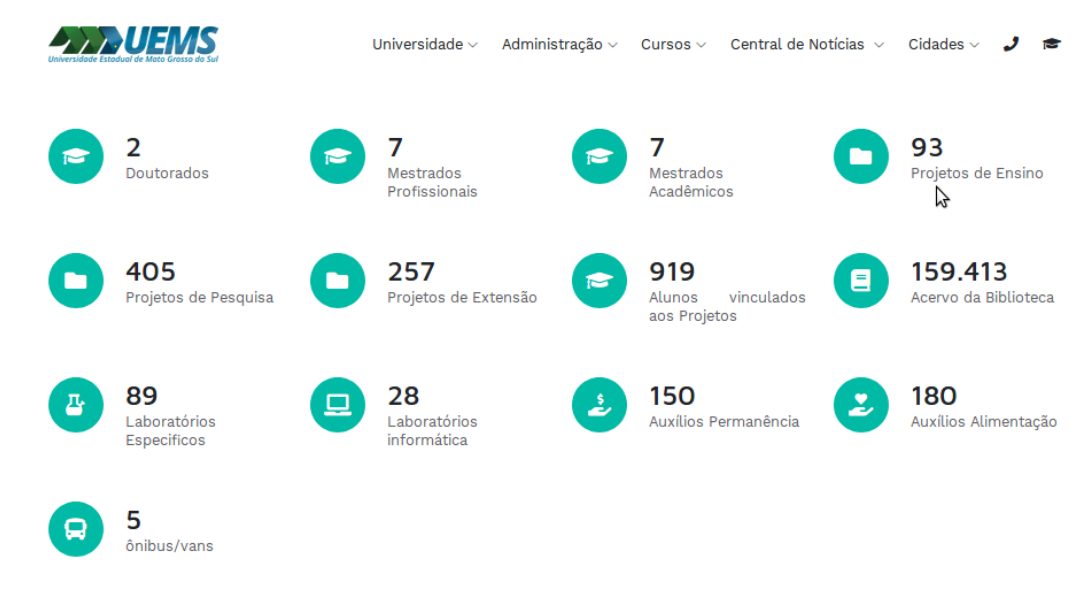

Fonte: DINF – UEMS, 2019.

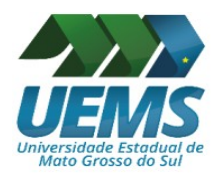

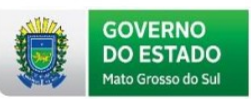

### <span id="page-33-2"></span>**1.6 Ações do Setor de Suporte Técnico**

No âmbito do Suporte Técnico, o ano de 2019 tem apresentado maiores demandas em relação ao ano anterior. Através dos dados obtidos no sistema de suporte técnico utilizado na Unidade de Dourados (conforme Quadro 4) e atendimento via telefone, constatou-se em 2019 um total de 730 chamados abertos e 727 chamados encerrados. Estes dados foram categorizados como 87 chamados do tipo instalação, 341 chamados do tipo manutenção e 115 como outros chamados. Os demais chamados foram via telefone.

<span id="page-33-1"></span>Quadro 4. Ações realizadas pelo Setor de Suporte Técnico na UEMS, no ano de 2019.

|                    | Tipo de Solicitações  | Solicitações | Atendimentos |
|--------------------|-----------------------|--------------|--------------|
|                    | Instalação            | 87           | 87           |
| Sistema de Suporte | Manutenção            | 341          | 341          |
|                    | Outros                | 117          | 115          |
| Telefone           | Atendimentos diversos | 185          | 184          |
| Total              |                       | 730          |              |

Fonte: SST/DINF – UEMS/2019.

O Quadro 5 apresenta, de forma detalhada, as ações do Setor de Suporte Técnico no ano de 2019 na Unidade de Dourados, abrangendo o público de acadêmicos, professores e técnicos administrativos.

<span id="page-33-0"></span>Quadro 5. Resumo das ações realizadas pelo Setor de Suporte Técnico na UEMS, no ano de 2019.

| Setores Atendidos                                        | Ações Realizadas                                                                                                    |  |
|----------------------------------------------------------|----------------------------------------------------------------------------------------------------|--|
| (Docentes)<br>Administrativos)                           | UEMS – Dourados Atendimento de aproximadamente 727 chamados (provindos do Sistema de Suporte<br>e Técnico, contatos telefônicos ou atendimentos individuais) relacionados a manutenção de<br>equipamentos de informática (hardware, software e rede lógica). |  |
| $UEMS - Dourados$<br>(Laboratórios<br>de<br>Informática) | Manutenção realizada em 7 laboratórios de informática, totalizando 2 manutenções no<br>corrente ano, num quantitativo de aproximadamente 150 computadores.                                                                                                   |  |
| $UEMS - Compras$                                         | Assessoria, quando requisitada, junto ao Setor de Compras, prestando consultoria<br>relacionada à aquisição de equipamentos de informática, especificamente na sugestão,<br>atualização, revisão, avaliação e conferência de especificações.                 |  |
| <b>UEMS</b> - Dourados                                   | Administração e monitoramento das impressoras e suprimentos sob contrato da prestadora<br>de serviços TEC MAC.                                                                                                    |  |
| Fonte: SST/DINF – UEMS, 2019.                            |                                                                                                    |  |

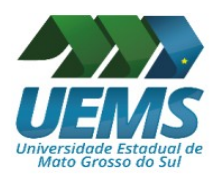

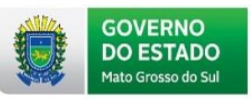

## <span id="page-34-1"></span>**1.7 Ações do Setor de Infraestrutura de Redes e Servidores**

Diversas ações foram realizadas pelo Setor de Infraestrutura de Redes e Servidores no ano de 2019, destacando as melhorias na infraestrutura lógica que foram executados em várias Unidades Universitárias.

Neste período, o setor realizou aproximadamente 769 atividades: cerca de 399 chamados para suporte ao *e*-*mail* institucional, 63 chamados para atendimento de permissão de arquivos e 153 referentes a atendimentos gerais (consultoria).

O quadro 6 apresenta, de forma geral, as ações deste setor.

<span id="page-34-0"></span>Quadro 6. Ações realizadas pelo Setor de Infraestrutura de Redes e Servidores na UEMS, no ano de 2019.

| Serviços                                                         | Tipo Serviço                                   | Descrição                                                                                                    |  |
|------------------------------------------------------------------|------------------------------------------------|----------------------------------------------------------------------------------------------------|--|
| <b>Sistemas UEMS</b>                                             | Sistema Helios                                 | Instalação de uma máquina virtual atualizada para o<br>Sistema Votação da UEMS (SVO).                                                     |  |
|                                                                  | <b>SGRH</b>                                    | Manutenção evolutiva de uma máquina virtual para o<br>Sistema de Recursos Humanos da UEMS (SGRH).                                         |  |
| Serviço de gerenciador de Serviço de gerenciador de<br>projetos  | projetos (Redmine)                             | Instalação de uma máquina virtual atualizada para o<br>servidor de redmine.                                                               |  |
|                                                                  | Firewall                                       | Manutenção evolutiva das regras de <i>firewall</i> para a<br>Unidade de Dourados, Mundo Novo e Aquidauana.                                |  |
| Serviços de segurança                                            | Backup                                         | Manutenções corretivas e evolutivas no servidor de<br>backup da UEMS.                                                                     |  |
| Serviços de periódicos da Portal de Periódicos da<br><b>UEMS</b> | <b>UEMS</b>                                    | Atualização do OJS na máquina virtual de periódicos<br>da UEMS.                                                                           |  |
| Serviços<br>de<br>anais<br>da<br><b>UEMS</b>                     | Portal de Anais da UEMS                        | Atualização do OJS na máquina virtual de Anais da<br>UEMS.                                                                                |  |
| Serviço de e-mail                                                | Suporte de e-mail ao<br>usuário                | Atendimento de aproximadamente 150 suportes de e-<br>mail (postmaster@uems.br) para criação de logins,<br>alteração de senha, etc.        |  |
| Serviço de arquivo virtual                                       | Servidor de arquivo                            | Atendimento de aproximadamente 30 suportes de e-<br>mail (redeseservidores@uems.br) para permissões de<br>acesso no servidor de arquivos. |  |
| Computadores servidores                                          | Instalação e configuração                      | Instalação e configuração de 2 servidores:<br>Servidor 02: Dell PowerEdge R740XD<br>Servidor 03: Dell PowerEdge R740XD                    |  |
| Máquinas Virtuais                                                | Manutenções corretivas<br>em máquinas virtuais | Manutenções diversas nas máquinas virtuais.<br>Manutenção nos servidores de arquivos para ajuste do                                       |  |

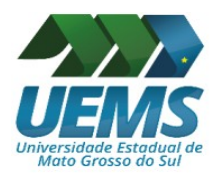

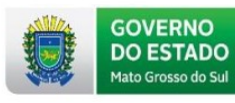

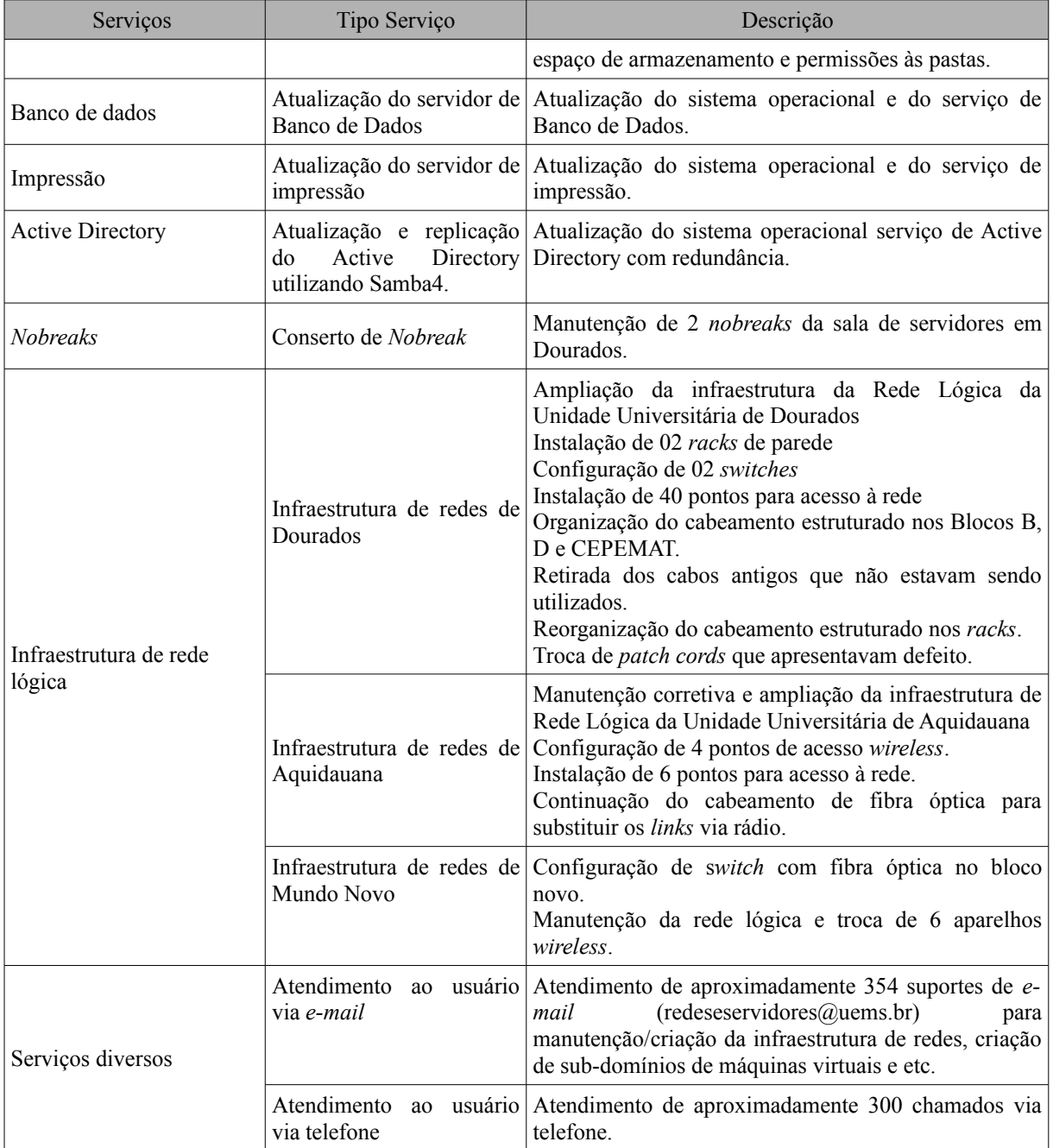

Fonte: SIRS/DINF – UEMS, 2019.

No Quadro 7 estão listadas as ações específicas de Infraestrutura de Redes executadas nas Unidades Universitárias no ano de 2019.

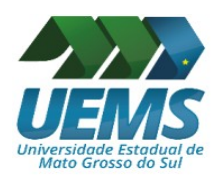

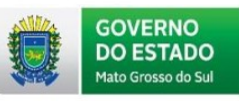

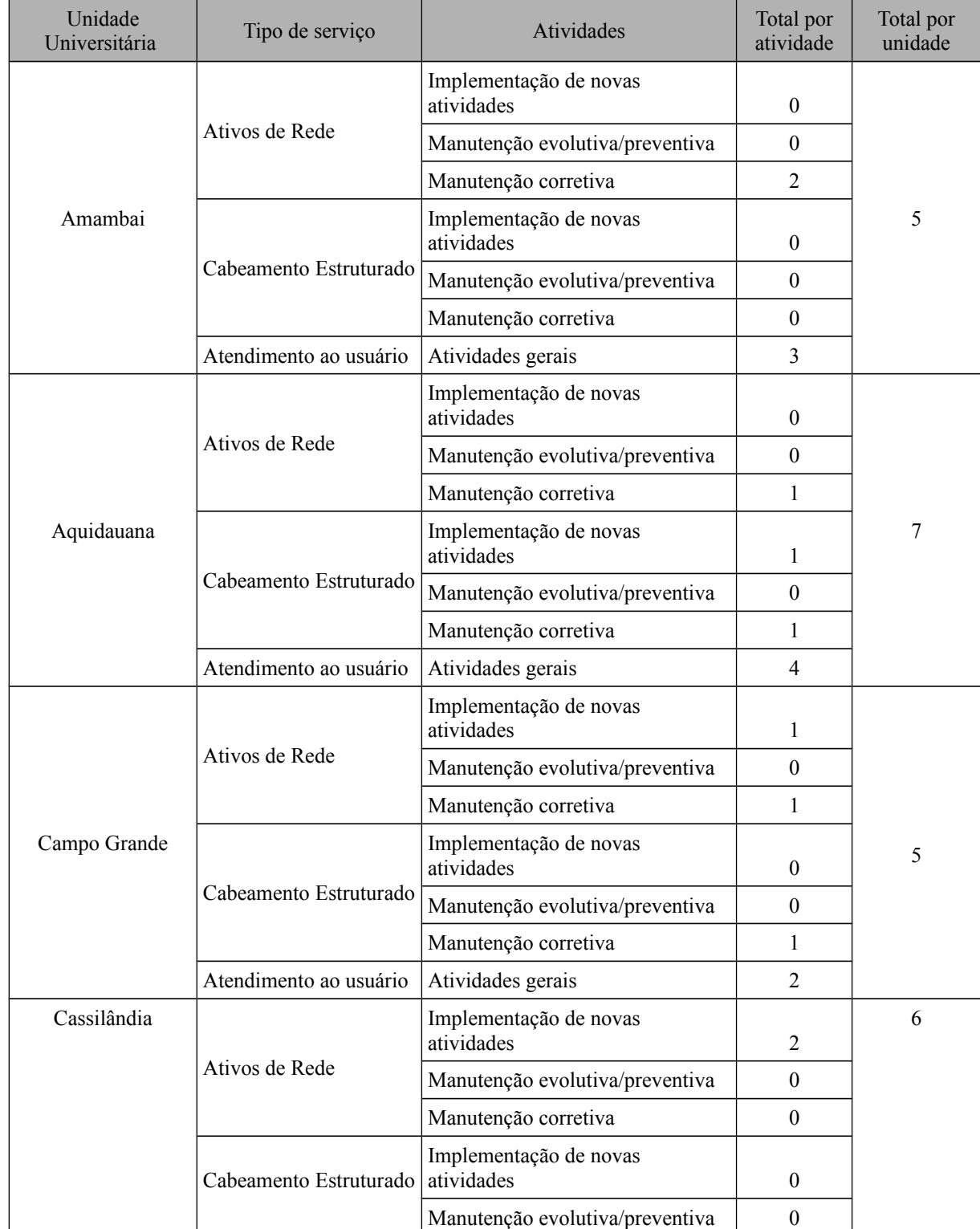

## <span id="page-36-0"></span>Quadro 7. Ações específicas de Infraestrutura de Redes nas unidades no ano de 2019.

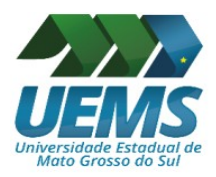

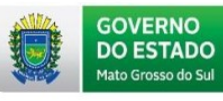

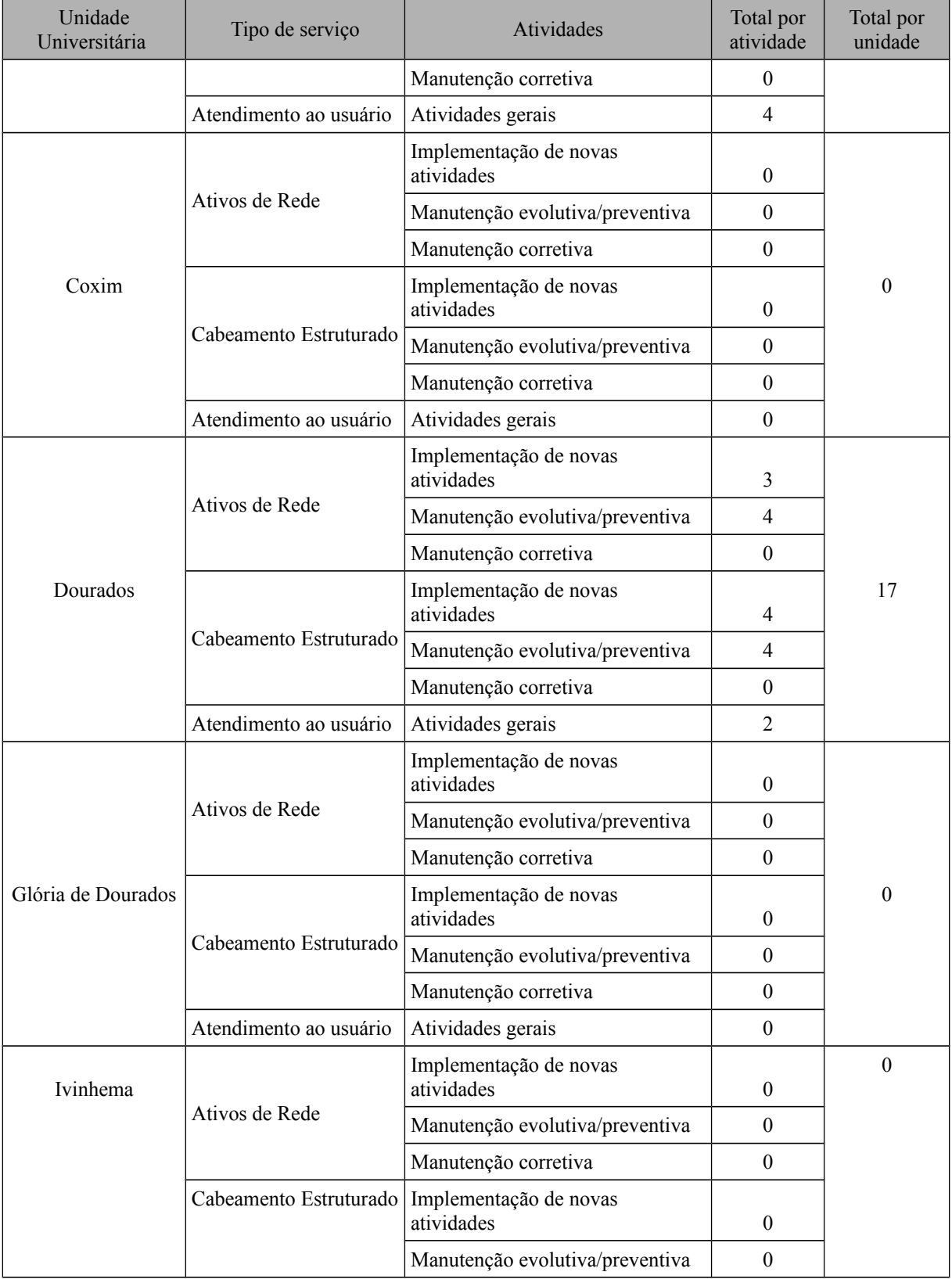

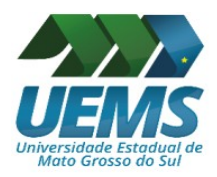

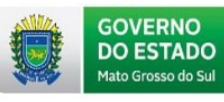

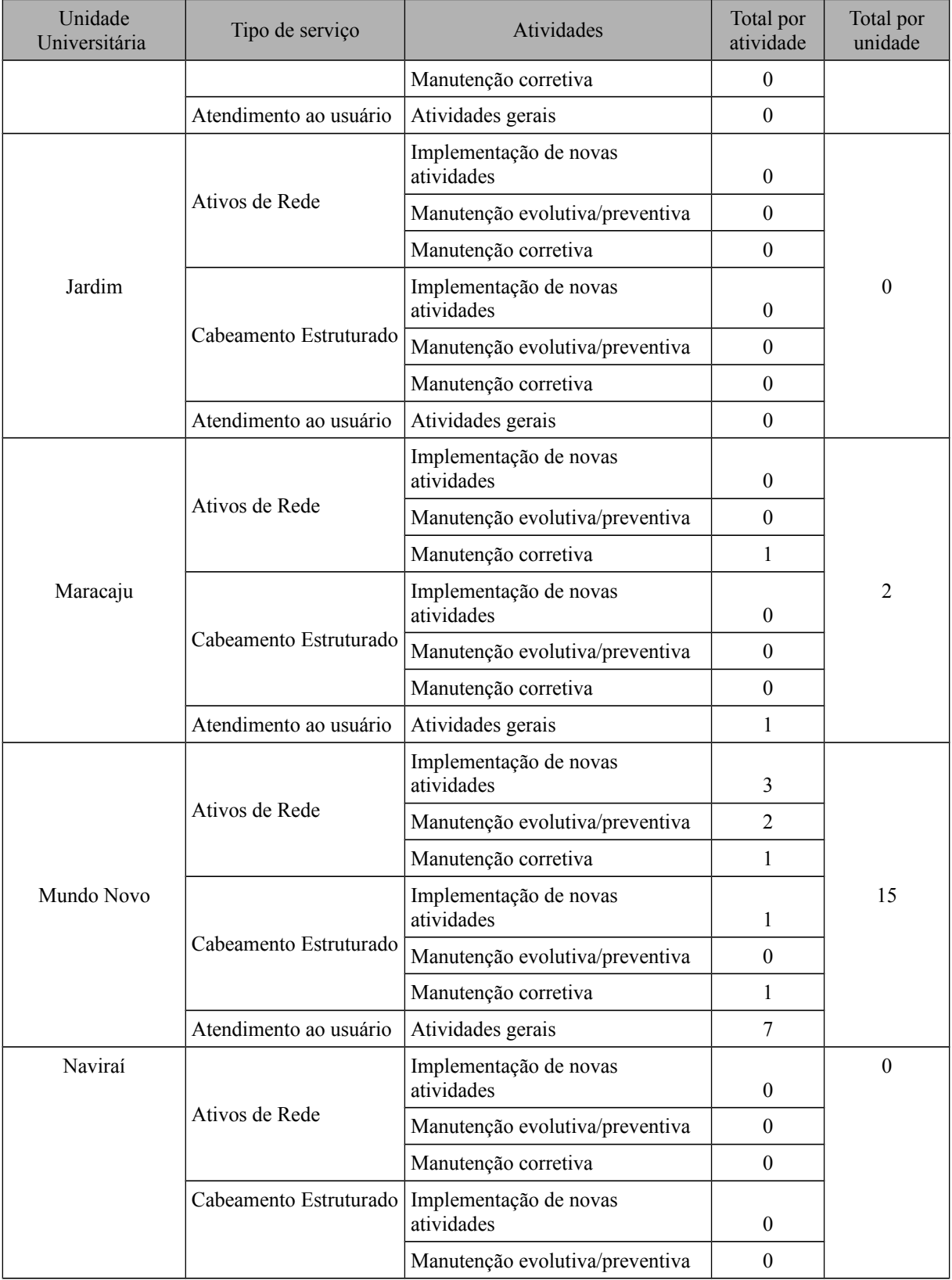

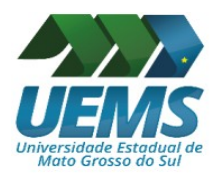

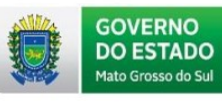

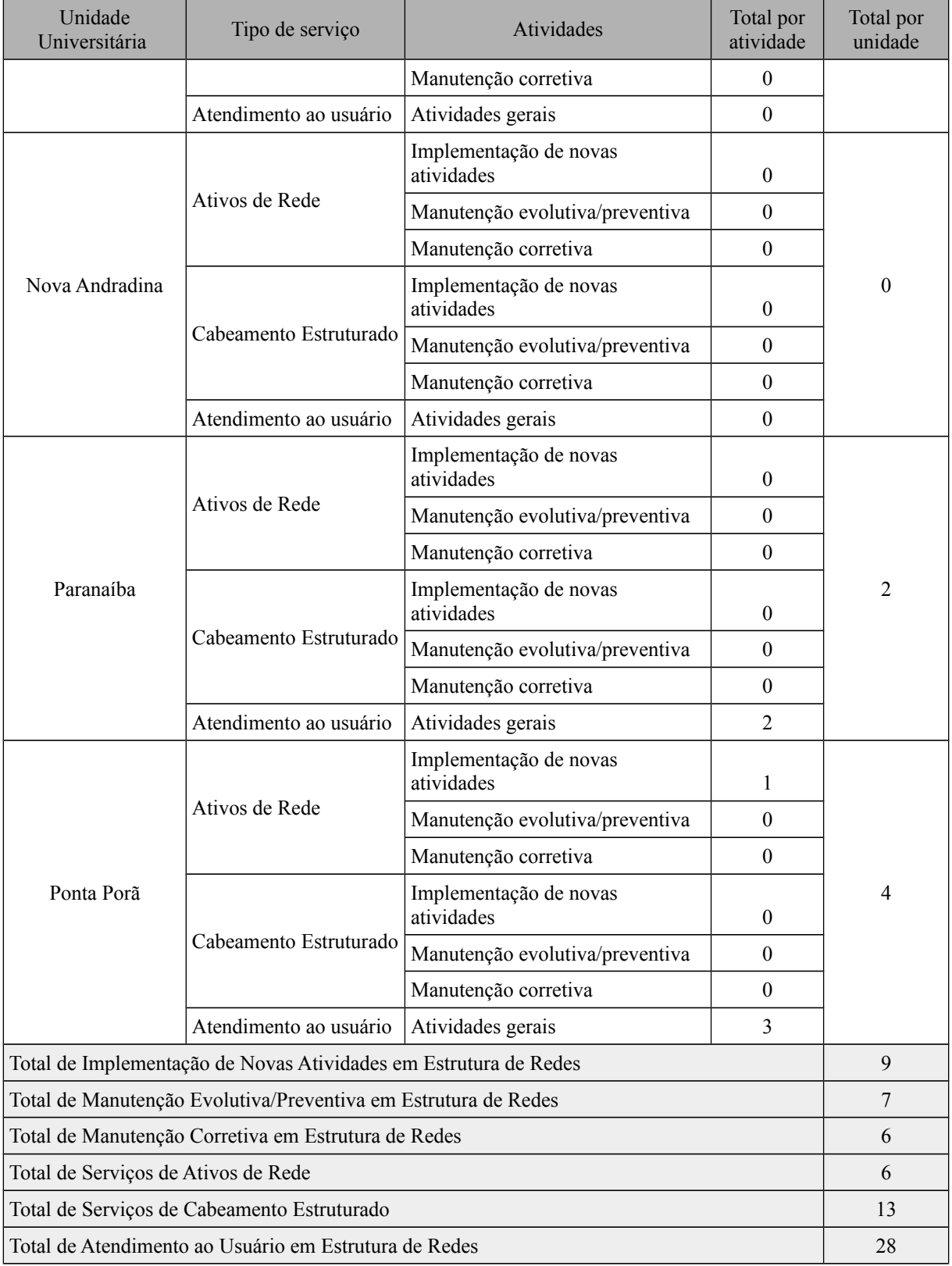

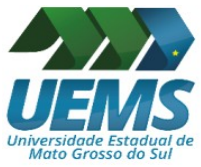

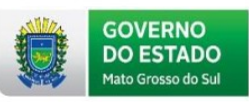

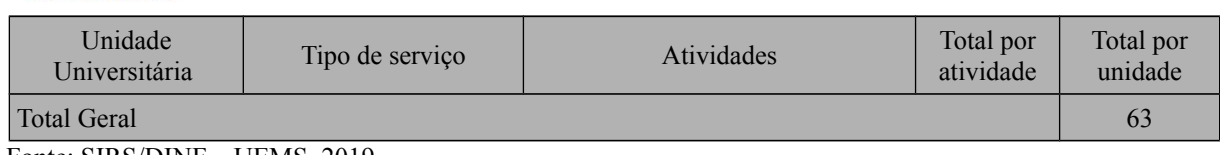

Fonte: SIRS/DINF – UEMS. 2019.

### <span id="page-40-1"></span>*1.7.1 Links de dados*

A Tabela 1, a seguir, apresenta a velocidade de *link* de internet em todas as UUs da UEMS no ano de 2019.

<span id="page-40-0"></span>Tabela 1. Velocidade do *link* de internet das Unidades Universitárias no ano de 2019.

| Unidade Universitária                                                     | 2019     | Disponibilidade |
|---------------------------------------------------------------------------|----------|-----------------|
| Amambai                                                                   | 50 Mbps  | 100%            |
| Aquidauana                                                                | 100 Mbps | 100%            |
| Campo Grande                                                              | 200 Mbps | 100%            |
| Campo Grande – Centro de Fronteiras                                       | 02 Mbps  | 99,45%          |
| Cassilândia                                                               | 50 Mbps  | 100%            |
| Coxim                                                                     | 50 Mbps  | 100%            |
| Dourados                                                                  | 622 Mbps | 99,45%          |
| Glória de Dourados                                                        | 50 Mbps  | 100%            |
| Ivinhema                                                                  | 50 Mbps  | 100%            |
| Jardim                                                                    | 50 Mbps  | 100%            |
| Maracaju                                                                  | 100 Mbps | 100%            |
| Mundo Novo                                                                | 50 Mbps  | 100%            |
| Naviraí                                                                   | 100 Mbps | 100%            |
| Nova Andradina                                                            | 50 Mbps  | 100%            |
| Paranaíba                                                                 | 30 Mbps  | 100%            |
| Ponta Porã<br>$\Gamma_{\alpha \alpha \gamma \alpha}$ . DIME<br>TIEMS 2010 | 30 Mbps  | 100%            |

Fonte: DINF – UEMS, 2019.

Em relação à disponibilidade dos *links* pela operadora, no primeiro semestre de 2019, a média de disponibilidade para as 15 unidades universitárias atingiu a casa dos 99,92%, o que significa uma qualidade excelente em relação ao serviço prestado pela operadora.

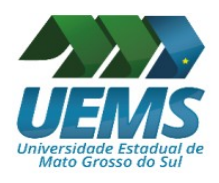

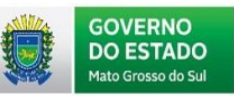

A partir do mês de setembro de 2019, houve a ampliação dos *links* de internet para todas as unidades. Negociações foram realizadas entre a DINF e a operadora prestadora de serviço, proporcionando o aumento gradativo durante o ano.

Outra ação realizada entre a DINF e a operadora de internet foi a implantação de equipamentos de *firewall* para todas as unidades universitárias. O *firewall* serve como uma barreira de proteção e segurança entre o tráfico de rede interna de dados e a internet.

Para a implantação destes equipamentos, foi necessário uma capacitação da equipe de Infraestrutura de Redes e Servidores, ocorrida entre os dias 25 a 29 de novembro, na forma de um treinamento, proporcionado pela operadora de internet e a empresa Blockbit, de São Paulo, para capacitar a equipe da DINF que fará a gestão do serviço.

### <span id="page-41-0"></span>**1.8 Destaques:**

 $\triangleright$  No final de junho de 2019 foi apresentado o novo sistema de PAD. Este sistema é um módulo integrante do Sistema de Lotação, que foi disponibilizado no ambiente em produção em 2018. O módulo do sistema PAD possui várias facilidades, dentre elas: as cargas horárias de aulas são contabilizadas automaticamente de acordo com os sistemas de graduação e pós-graduação; os funcionários que possuem cargo em comissão também são buscados automaticamente do sistema SGRH, entre outras facilidades, conforme Figura 11.

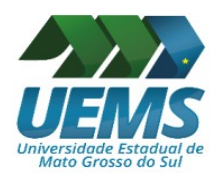

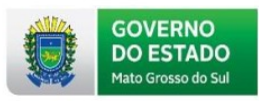

## Figura 11: Novo Plano de Atividade Docente (PAD).

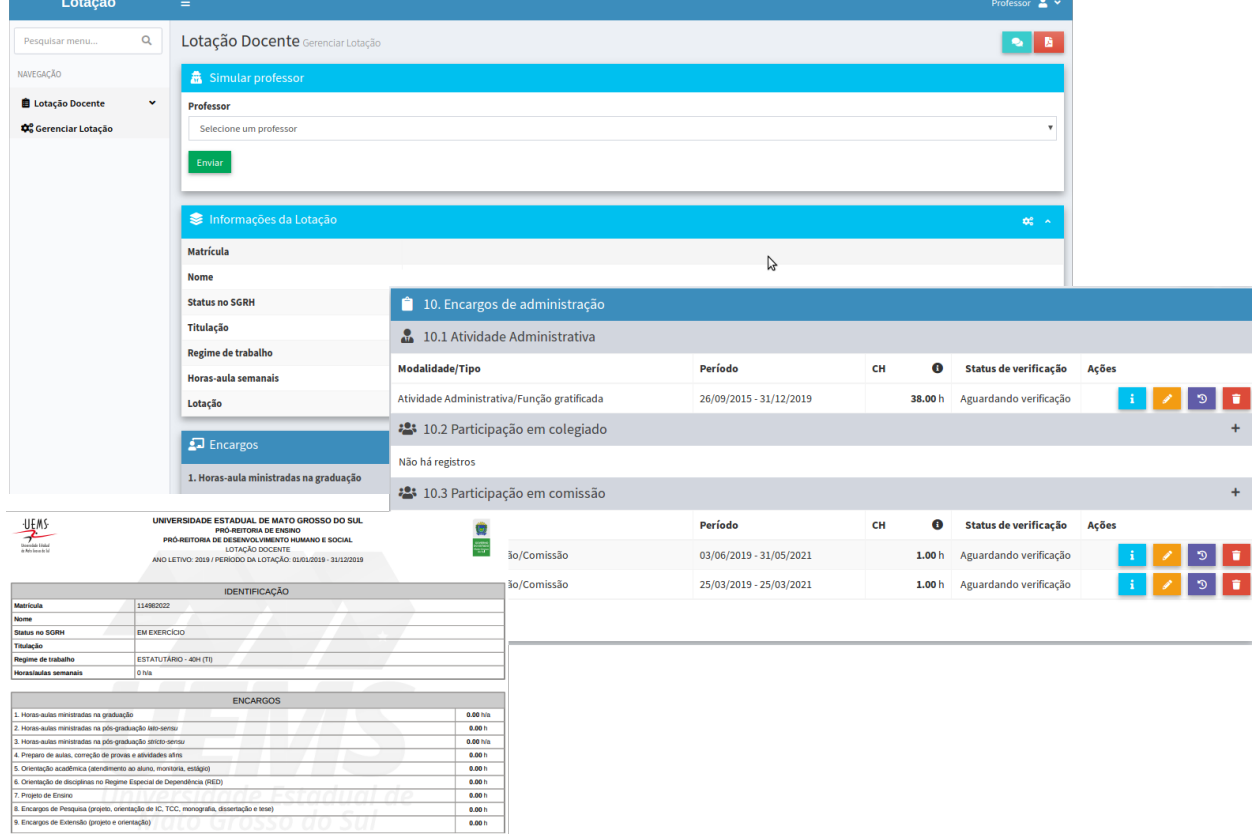

Fonte: DINF – UEMS, 2019.

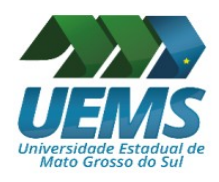

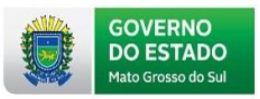

✔ Construção de módulo no sistema de Recursos Humanos para acompanhamento e controle de licenças médicas (Figura 12).

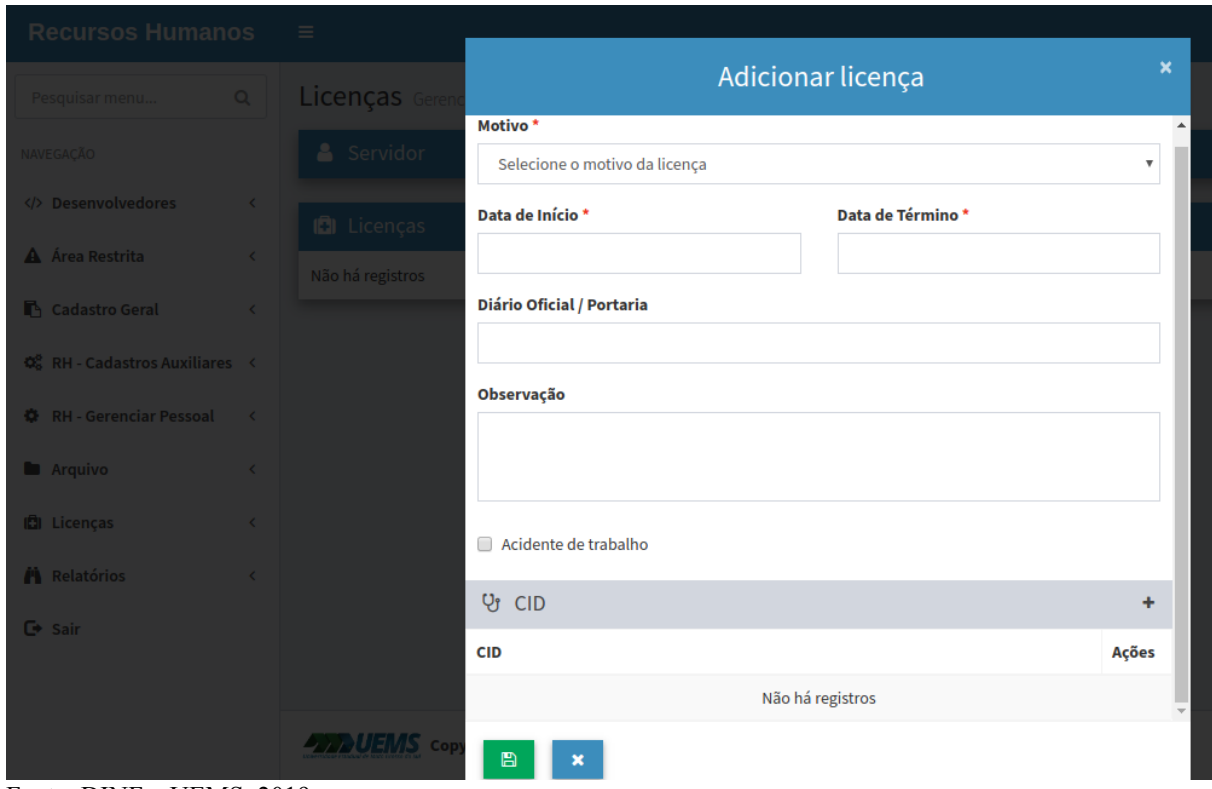

<span id="page-43-0"></span>Figura 12: Módulo de licenças médicas do sistema SGRH.

Fonte: DINF – UEMS, 2019.

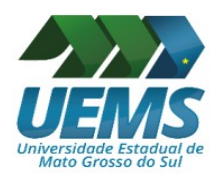

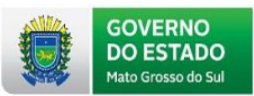

✔ Em maio de 2019 foi lançado oficialmente o serviço da comunidade CAFe para toda a comunidade acadêmica da UEMS (CAFe, 2019). Diversos serviços podem ser usados pelos usuários, tais como: acesso remoto ao portal de periódicos da Coordenação de Aperfeiçoamento de Pessoal de Nível Superior (CAPES), serviço de Conferência WEB da RNP, videoaulas da RNP, entre outros. A figura 13 apresentada uma página do portal da UEMS contendo detalhes do serviço do Portal CAFe.

### <span id="page-44-1"></span>Figura 13: Portal CAFe.

<span id="page-44-0"></span>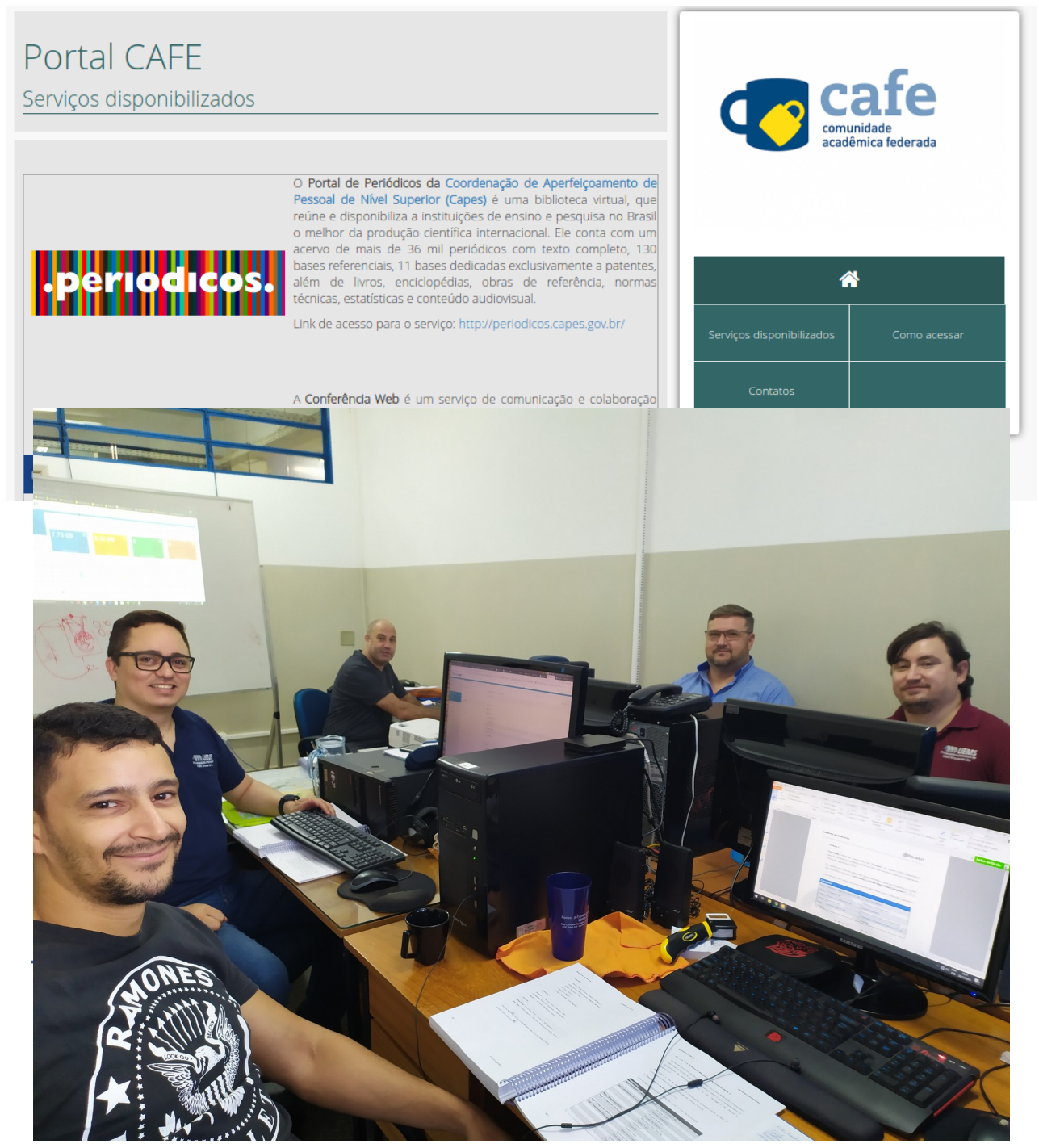

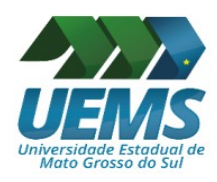

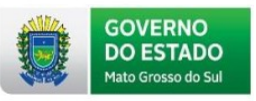

# <span id="page-45-0"></span>**REFERÊNCIAS BIBLIOGRÁFICAS**

COMUNIDADE ACADÊMICA FEDERADA. **CAFe.** Disponível em: <https://www.rnp.br/servicos/servicos-avancados/cafe>. Acesso em: 01 jul. 2019.

ASSOCIAÇÃO BRASILEIRA DE MANTENEDORAS DE ENSINO SUPERIOR. **Portaria Nº 1.095, De 25 de Outubro De 2018.** Dispõe sobre a expedição e o registro de diplomas de cursos superiores de graduação no âmbito do sistema federal de ensino. Disponível em: <https://abmes.org.br/arquivos/legislacoes/Port-MEC-1095-2018-10-25.pdf>. Acesso em: 08 jul. 2019.

REDMINE. **Ferramenta de gerenciamento de projetos**. Disponível em: <https://www.redmine.org/>. Acesso em: 09 jul. 2019.